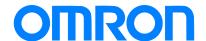

# Programmable Controller C200HX/HG/HE

# Replacement Guide From C200HX/HG/HE to CS1

C200HE-CPU□□(-Z)

C200HG-CPU□3(-Z)

C200HX-CPU□□(-Z)

CS1G-CPU4□H

Replace Guide **About this document** This document provides the reference information for replacing C200H PLC systems with CS1 series PLC. This document does not include precautions and reminders ;please read and understand the important precautions and reminders described on the manuals of PLCs (both of PLC used in the existing system and PLC you will use to replace the existing PLC) before attempting to start operation.

Company names and product names in this document are the trademarks or registered trademarks of their respective companies.

# **Related Manuals**

#### **CPU Units**

| Man.No. | Model                       | Manual                                                             |
|---------|-----------------------------|--------------------------------------------------------------------|
| W394    | CS1G/H-CPU□□H               | CS/CJ/NSJ Series PROGRAMMING MANUAL                                |
|         | CS1G/H-CPU□□-V1             |                                                                    |
|         | CS1D-CPU□□H                 |                                                                    |
|         | CS1D-CPU□□S                 |                                                                    |
|         | CJ1H-CPU□□H-R               |                                                                    |
|         | CJ1G/H-CPU□□H               |                                                                    |
|         | CJ1G-CPU□□P                 |                                                                    |
|         | CJ1M/G-CPU□□                |                                                                    |
|         | NSJ(B)                      |                                                                    |
| W474    | CS1G/H-CPU□□H               | CS/CJ/NSJ Series INSTRUCTIONS REFERENCE MANUAL                     |
|         | CS1G/H-CPU□□-V1             |                                                                    |
|         | CS1D-CPU□□H                 |                                                                    |
|         | CS1D-CPU□□S                 |                                                                    |
|         | CJ1H-CPU□□H-R               |                                                                    |
|         | CJ1G/H-CPU□□H               |                                                                    |
|         | CJ1G-CPU□□P                 |                                                                    |
|         | CJ1M/G-CPU <sub>□□</sub>    |                                                                    |
|         | NSJ0-000(B)-000             |                                                                    |
| W342    | CS1G/H-CPU□□H               | CS/CJ/CP/NSJ Series Communications Commands REFERENCE MANUAL       |
| ****    | CS1G/H-CPU <sub>D</sub> -V1 | OS/OS/OF/NOS OS/INITIATIOAXIONO OS/INITIATIOS (EF ETCENOE W/NO) (E |
|         | CS1D-CPUnnH                 |                                                                    |
|         | CS1D-CPU <sub>□</sub> S     |                                                                    |
|         | CS1W-SCU <sub>D</sub> -V1   |                                                                    |
|         | CS1W-SCB <sub>□</sub> -V1   |                                                                    |
|         | CJ1H-CPUDBH-R               |                                                                    |
|         | CJ1G/H-CPUDDH               |                                                                    |
|         | CJ1G-CPU <sub>□□</sub> P    |                                                                    |
|         | CJ1M/G-CPU                  |                                                                    |
|         | CJ1W-SCU <sub>□□</sub> -V1  |                                                                    |
|         | CP1H-X0000-0                |                                                                    |
|         | CP1H-XA0000-0               |                                                                    |
|         | CP1H-Y0000-0                |                                                                    |
|         | NSJ(B)                      |                                                                    |
| W341    | CQM1H-PRO01                 | CS/CJ Series Programming Consoles OPERATION MANUAL                 |
| VV 34 1 | CQM1-PRO01                  | COTOS Series i Togramming Consoles Of ETATION WANDAL               |
|         | C200H-PRO27                 |                                                                    |
|         | CS1W-KS001                  |                                                                    |
| W339    | CS1G/H-CPU□□H               | CS Series OPERATION MANUAL                                         |
| W 339   | CS1G/H-CPUDD-V1             | C3 Selles OFERATION MANUAL                                         |
| 14/000  |                             | OVOMA C INOTALL ATION CHIPE                                        |
| W302    | C200HX/HG/HE                | SYSMAC α INSTALLATION GUIDE                                        |
| M000    | -CPUnn/CPUnn-Z              | OVOMA C. P. OPERATION MANUAL                                       |
| W303    | C200HX/HG/HE                | SYSMAC α OPERATION MANUAL                                          |
| W322    | C200HX-CPU ==-ZE            | SYSMAC α OPERATION MANUAL                                          |
|         | C200HG-CPU <sub>□</sub> -ZE |                                                                    |
|         | C200HE-CPU <sub>□</sub> -ZE |                                                                    |
| W227    | CV500/CV1000                | FINS Commands Reference Manual                                     |
|         | C200H/C1000H/C2000H/        |                                                                    |
|         | 3G8F5                       |                                                                    |

# Special I/O Units

| Man.No. | Model                                                                                   | Manual                                                                                 |  |
|---------|-----------------------------------------------------------------------------------------|----------------------------------------------------------------------------------------|--|
| W426    | CS1W-NC□71<br>CJ1W-NC□71(-MA)                                                           | CS/CJ Series Position Control Units OPERATION MANUAL                                   |  |
| W435    | CS1W-MCH71<br>CJ1W-MCH71                                                                | CS/CJ series Motion Control Units OPERATION MANUAL                                     |  |
| W440    | CS1W-FLN22<br>CJ1W-FLN22(100BASE-TX)                                                    | CS/CJ Series FL-net Units OPERATION MANUAL                                             |  |
| W336    | CS1W-SCB <sub>DD</sub> -V1<br>CS1W-SCU <sub>DD</sub> -V1                                | CS/CJ Series Serial Communications Boards Serial Communications Units OPERATION MANUAL |  |
| W345    | CJ1W-SCU V1  CS1W-AD0 V1/-AD161  CS1W-DA0                                               | CS/CJ Series Analog I/O Units OPERATION MANUAL                                         |  |
|         | CS1W-DA0UU<br>CS1W-MAD44<br>CJ1W-AD0UU-V1/-AD042<br>CJ1W-DA0UU/-DA042V<br>CJ1W-MAD42    |                                                                                        |  |
| W368    | CS1W-PTSDDCS1W-PTWDDCDDCS1W-PTRDDCDDCS1W-PPSDDCDS1W-PTSDDCJ1W-PTSDDCJ1W-PDCDDCJ1W-PH41U | CS/CJ Series Analog I/O Units OPERATION MANUAL                                         |  |
| W902    | CS1W-CT021/041                                                                          | CS Series High-speed Counter Units OPERATION MANUAL                                    |  |
| W378    | CS1W-HIO01-V1<br>CS1W-HCP22-V1<br>CS1W-HCA22-V1<br>CS1W-HCA12-V1                        | CS Series Customizable Counter Units OPERATION MANUAL                                  |  |
| W384    | CS1W-HIO01<br>CS1W-HCP22<br>CS1W-HCA22                                                  | CS Series Customizable Counter Units PROGRAMMING MANUAL                                |  |
| W376    | CS1W-NC□□□                                                                              | CS Series Position Control Units OPERATION MANUAL                                      |  |
| W359    | CS1W-MC□□□-V1                                                                           | CS Series Motion Control Units OPERATION MANUAL                                        |  |
| W124    | C200H-TS001/002/101/102                                                                 | C200H Temperature Sensor Units OPERATION MANUAL                                        |  |
| W127    | C200H-AD001/-DA001                                                                      | C200H Analog I/O Units OPERATION GUIDE                                                 |  |
| W229    | C200H-AD002/-DA002                                                                      | C200H Analog I/O Units OPERATION MANUAL                                                |  |
| W325    | C200H-AD003<br>C200H-DA003/-DA004<br>C200H-MAD01                                        | C200H Analog I/O Units OPERATION MANUAL                                                |  |
| W225    | C200H-TC001/002/003<br>C200H-TC101/102/103                                              | C200H Temperature Control Units OPERATION MANUAL                                       |  |
| W240    | C200H-TV001/002/003<br>C200H-TV101/102/103                                              | C200H Heat/Cool Temperature Control Units OPERATION MANUAL                             |  |
| W241    | C200H-PID01/02/03                                                                       | C200H PID Control Unit OPERATION MANUAL                                                |  |
| W141    | C200H-CT001-V1<br>C200H-CT002                                                           | C200H High-speed Counter Units OPERATION MANUAL                                        |  |
| W311    | C200H-CT021                                                                             | C200H High-speed Counter Units OPERATION MANUAL                                        |  |
| W224    | C200H-CP114                                                                             | C200H Cam Positioner Units OPERATION MANUAL                                            |  |
| W334    | C200HW-NC113/213/413                                                                    | C200HW Position Control Units OPERATION MANUAL                                         |  |
| W137    | C200H-NC111                                                                             | C200H Position Control Units OPERATION MANUAL                                          |  |
| W128    | C200H-NC112                                                                             | C200H Position Control Units OPERATION MANUAL                                          |  |
| W166    | C200H-NC211                                                                             | C200H Position Control Units OPERATION MANUAL                                          |  |
| W314    | C200H-MC221                                                                             | C200H Motion Control Units OPERATION MANUAL:INTRODUCTION                               |  |
| W315    | C200H-MC221                                                                             | C200H Motion Control Units OPERATION MANUAL:DETAILS                                    |  |
| W165    | C200H-ASC02                                                                             | C200H ASCII Units OPERATION MANUAL                                                     |  |
| W306    | C200H-ASC11/21/31                                                                       | C200H ASCII Units OPERATION MANUAL                                                     |  |

| Man.No. | Model              | Manual                                       |
|---------|--------------------|----------------------------------------------|
| W304    | C200HW-COM01       | C200HW Communication Boards OPERATION MANUAL |
|         | C200HW-COM02-V1 to |                                              |
|         | C200HW-COM06-EV1   |                                              |
| W257    | CVM1-PRS71         | Teaching Box OPERATION MANUAL                |

#### **Network Communications Units**

| Man.No. | Model                   | Manual                                                                    |
|---------|-------------------------|---------------------------------------------------------------------------|
| W309    | CS1W-CLK23              | Controller Link Units OPERATION MANUAL                                    |
|         | CS1W-CLK21-V1           |                                                                           |
|         | CJ1W-CLK23              |                                                                           |
|         | CJ1W-CLK21-V1           |                                                                           |
|         | C200HW-CLK21            |                                                                           |
|         | CVM1-CLK21              |                                                                           |
|         | CQM1H-CLK21             |                                                                           |
|         | CS1W-RPT0□              |                                                                           |
| W370    | CS1W-CLK13              | Optical Ring Controller Link Units OPERATION MANUAL                       |
|         | CS1W-CLK12-V1           |                                                                           |
|         | CVM1-CLK12(H-PCF Cable) |                                                                           |
|         | CS1W-CLK53              |                                                                           |
|         | CS1W-CLK52-V1           |                                                                           |
|         | CVM1-CLK52(GI Cable)    |                                                                           |
| W465    | CS1W-EIP21              | CS/CJ Series EtherNet/IP Units OPERATION MANUAL                           |
|         | CJ1W-EIP21              |                                                                           |
|         | CJ2H-CPU6□-EIP          |                                                                           |
|         | CJ2M-CPU3□              |                                                                           |
| W420    | CS1W-ETN21              | CS/CJ Series Ethernet Units OPERATION MANUAL Construction of Networks     |
|         | CJ1W-ETN21 (100Base-TX) |                                                                           |
| W421    | CS1W-ETN21              | CS/CJ Series Ethernet Units OPERATION MANUAL Construction of Applications |
|         | CJ1W-ETN21(100Base-TX)  |                                                                           |
| W456    | CS1W-CRM21              | CS/CJ Series CompoNet Master Units OPERATION MANUAL                       |
|         | CJ1W-CRM21              |                                                                           |
| W457    | CRT1                    | CRT1 Series CompoNet Slave Units and Repeater Unit OPERATION MANUAL       |
| W380    | CS1W-DRM21-V1           | CS/CJ Series DeviceNet Units OPERATION MANUAL                             |
|         | CJ1W-DRM21              |                                                                           |
| W267    | CS1W/CJ1W/C200HW        | DeviceNet OPERATION MANUAL                                                |
|         | DRT1/DRT2               |                                                                           |
|         | GT1                     |                                                                           |
|         | CVM1                    |                                                                           |
| W266    | C200HW-SRM21-V1         | CompoBus/S OPERATION MANUAL                                               |
|         | CS1W-SRM21              |                                                                           |
|         | CJ1W-SRM21              |                                                                           |
|         | CQM1-SRM21-V1           |                                                                           |
|         | SRT1/SRT2               |                                                                           |
| W136    | C500-RM001-(P)V1        | C series Rack PCs Optical Remote I/O SYSTEM MANUAL                        |
|         | C120-RM001(-P)          |                                                                           |
|         | C500-RT001/RT002-(P)V1  |                                                                           |
|         | C500/C120-LK010(-P)     |                                                                           |
|         | C200H-RM001-PV1         |                                                                           |
|         | C200H-RT001/002-P       |                                                                           |
|         | B500-I/O                |                                                                           |
| W308    | C200HW-ZW3DV2/ZW3PC2    | Controller Link Support Software OPERATION MANUAL                         |
|         | 3G8F5-CLK11/21          |                                                                           |
|         | 3G8F6-CLK21             |                                                                           |

| Man.No. | Model                 | Manual                                           |
|---------|-----------------------|--------------------------------------------------|
| W120    | C500-RM201/RT201      | C series Rack PCs Wired Remote I/O SYSTEM MANUAL |
|         | C200H-RM201/RT201/202 |                                                  |
|         | G71-IC16/OD16         |                                                  |
|         | G72C-ID16/OD16        |                                                  |
|         | S32-RS1               |                                                  |
| W379    | CVM1-DRM21-V1         | DeviceNet Master Units OPERATION MANUAL          |
|         | C200HW-DRM21-V1       |                                                  |
| W347    | C200HW-DRT21          | DeviceNet Slaves OPERATION MANUAL                |
|         | CQM1-DRT21            |                                                  |
|         | DRT1                  |                                                  |
| W135    | C200H-LK401           | C Series PC Link SYSTEM MANUAL                   |
|         | C500-LK009-V1         |                                                  |

# **Support Software**

| Man.No. | Model          | Manual                                                           |  |
|---------|----------------|------------------------------------------------------------------|--|
| W463    | CXONE-AL□□C-V4 | CX-One FA Integrated Tool Package SETUP MANUAL                   |  |
| W446    | CXONE-AL□□D-V4 | CX-Programmer OPERATION MANUAL                                   |  |
| W447    |                | CX-Programmer OPERATION MANUAL : Function Blocks/Structured Text |  |
| W464    |                | CX-Integrator OPERATION MANUAL                                   |  |
| W344    |                | CX-Protocol OPERATION MANUAL                                     |  |

| MEMO |
|------|
|      |
|      |
|      |
|      |
|      |
|      |
|      |
|      |
|      |
|      |
|      |
|      |
|      |
|      |
|      |
|      |
|      |
|      |
|      |
|      |
|      |
|      |
|      |
|      |
|      |
|      |
|      |
|      |
|      |
|      |
|      |
|      |
|      |
|      |
|      |

#### Terms and Conditions Agreement

Warranties.

- (a) Exclusive Warranty. Omron's exclusive warranty is that the Products will be free from defects in materials and workmanship for a period of twelve months from the date of sale by Omron (or such other period expressed in writing by Omron). Omron disclaims all other warranties, express or implied.
- (b) Limitations. OMRON MAKES NO WARRANTY OR REPRESENTATION, EXPRESS OR IMPLIED, ABOUT NON-INFRINGEMENT, MERCHANTABILITY OR FITNESS FOR A PARTICULAR PURPOSE OF THE PRODUCTS. BUYER ACKNOWLEDGES THAT IT ALONE HAS DETERMINED THAT THE PRODUCTS WILL SUITABLY MEET THE REQUIREMENTS OF THEIR INTENDED USE.

Omron further disclaims all warranties and responsibility of any type for claims or expenses based on infringement by the Products or otherwise of any intellectual property right.

(c) Buyer Remedy. Omron's sole obligation hereunder shall be, at Omron's election, to (i) replace (in the form originally shipped with Buyer responsible for labor charges for removal or replacement thereof) the non-complying Product, (ii) repair the non-complying Product, or (iii) repay or credit Buyer an amount equal to the purchase price of the non-complying Product; provided that in no event shall Omron be responsible for warranty, repair, indemnity or any other claims or expenses regarding the Products unless Omron's analysis confirms that the Products were properly handled, stored, installed and maintained and not subject to contamination, abuse, misuse or inappropriate modification. Return of any Products by Buyer must be approved in writing by Omron before shipment. Omron Companies shall not be liable for the suitability or unsuitability or the results from the use of Products in combination with any electrical or electronic components, circuits, system assemblies or any other materials or substances or environments. Any advice, recommendations or information given orally or in writing, are not to be construed as an amendment or addition to the above warranty.

See http://www.omron.com/global/ or contact your Omron representative for published information.

Limitation on Liability; Etc.

OMRON COMPANIES SHALL NOT BE LIABLE FOR SPECIAL, INDIRECT, INCIDENTAL, OR CONSEQUENTIAL DAMAGES, LOSS OF PROFITS OR PRODUCTION OR COMMERCIAL LOSS IN ANY WAY CONNECTED WITH THE PRODUCTS, WHETHER SUCH CLAIM IS BASED IN CONTRACT, WARRANTY, NEGLIGENCE OR STRICT LIABILITY.

Further, in no event shall liability of Omron Companies exceed the individual price of the Product on which liability is asserted.

#### Suitability of Use.

Omron Companies shall not be responsible for conformity with any standards, codes or regulations which apply to the combination of the Product in the Buyer's application or use of the Product. At Buyer's request, Omron will provide applicable third party certification documents identifying ratings and limitations of use which apply to the Product. This information by itself is not sufficient for a complete determination of the suitability of the Product in combination with the end product, machine, system, or other application or use. Buyer shall be solely responsible for determining appropriateness of the particular Product with respect to Buyer's application, product or system. Buyer shall take application responsibility in all cases.

NEVER USE THE PRODUCT FOR AN APPLICATION INVOLVING SERIOUS RISK TO LIFE OR PROPERTY WITHOUT ENSURING THAT THE SYSTEM AS A WHOLE HAS BEEN DESIGNED TO ADDRESS THE RISKS, AND THAT THE OMRON PRODUCT(S) IS PROPERLY RATED AND INSTALLED FOR THE INTENDED USE WITHIN THE OVERALL EQUIPMENT OR SYSTEM.

#### Programmable Products.

Omron Companies shall not be responsible for the user's programming of a programmable Product, or any consequence thereof.

#### Performance Data.

Data presented in Omron Company websites, catalogs and other materials is provided as a guide for the user in determining suitability and does not constitute a warranty. It may represent the result of Omron's test conditions, and the user must correlate it to actual application requirements. Actual performance is subject to the Omron's Warranty and Limitations of Liability.

#### Change in Specifications.

Product specifications and accessories may be changed at any time based on improvements and other reasons. It is our practice to change part numbers when published ratings or features are changed, or when significant construction changes are made. However, some specifications of the Product may be changed without any notice. When in doubt, special part numbers may be assigned to fix or establish key specifications for your application. Please consult with your Omron's representative at any time to confirm actual specifications of purchased Product.

#### Errors and Omissions.

Information presented by Omron Companies has been checked and is believed to be accurate; however, no responsibility is assumed for clerical, typographical or proofreading errors or omissions.

# **C200HX/HG/HE Replacement Guide** From C200HX/HG/HE to CS1

#### Table of Contents

| 1. | Work flow                                                           | 2  |
|----|---------------------------------------------------------------------|----|
| 2. | Selecting the replacement method                                    | 3  |
| 3. | Selecting the model                                                 |    |
| 4. | Reading data from C200HX/HG/HE                                      | 12 |
| 5. | Converting the program for CS1                                      | 14 |
| 6. | Writing data to CS1                                                 | 16 |
| 7. | Appendix                                                            | 18 |
| ,  | Appendix A. Instructions converted by Change Model on CX-Programmer | 18 |
| ,  | Appendix B. Change of unit area allocation                          | 21 |
|    | Appendix C. Change in PLC Settings                                  |    |
| ,  | Appendix D. Change of execution timing etc                          | 21 |
| ,  | Appendix E. Table of Input/Output Units                             | 22 |

This replacement guide describes the procedure to rebuild the system which uses the C200HX/HG/HE PLC by introducing the CS1-series PLC instead. The CS1-series PLC has functions which can replace the functions and operation of the C200HX/HG/HE PLC. Follow the below work flow to replace your system. Refer to the reference pages for details.

#### 1. Work flow

1) Preliminary Steps: Take the following steps before starting the replacement work.

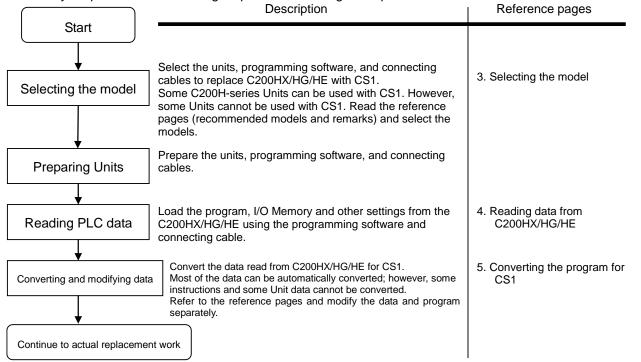

2) Actual replacement work: Take the following steps to replace C200HX/HG/HE with CS1.

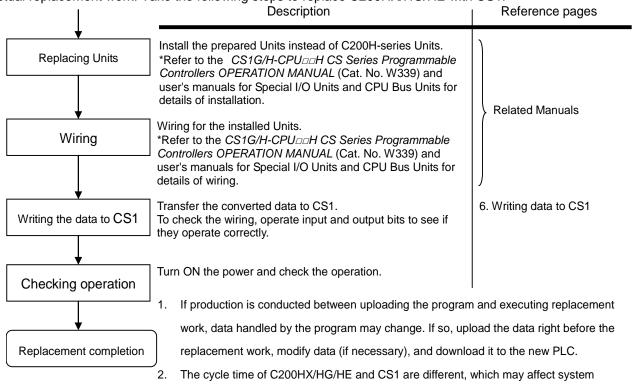

operation. If so, it is necessary to adjust cycle time in the PLC Setup.

#### 2. Selecting the replacement method

When C200H-series Basic I/O Units are replaced with CS1-series Basic I/O Units, rewiring is required. The C200H I/O Terminal Block Conversion Adapter that allows the terminal block of the C200H-series Basic I/O Unit to be reused for the CS1-series Basic I/O Unit is available. This enables efficient replacement by eliminating rewiring and wiring check times.

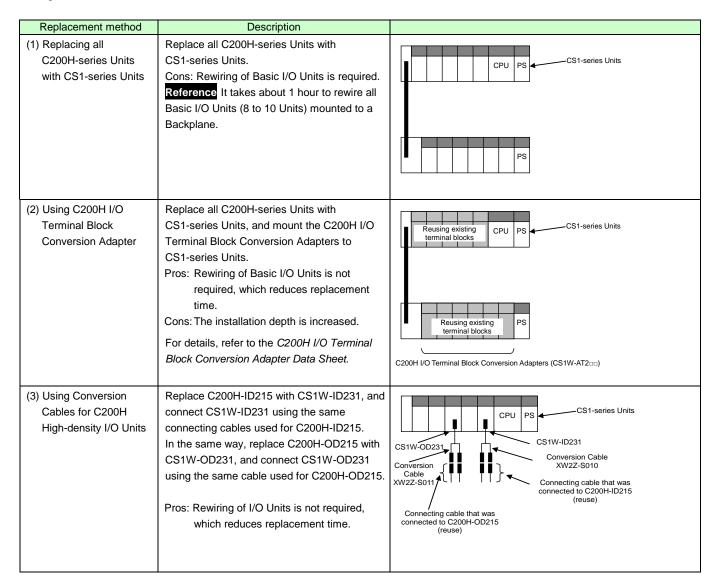

Note 1. Depending on the type of Basic I/O Unit, there may be some restrictions (e.g. change in I/O specifications or wiring) or some models cannot be used.

- 2. When you reuse a terminal block with wiring, confirm that there is no problem in the terminal block and wiring conditions.
  - The screws are securely tightened.
  - The cables are not damaged.
  - There is no rust or corrosion.
  - The terminal block is not damaged. (The terminal block is securely inserted and fixed.)

• Image of replacement using C200H I/O Terminal Block Conversion Adapter

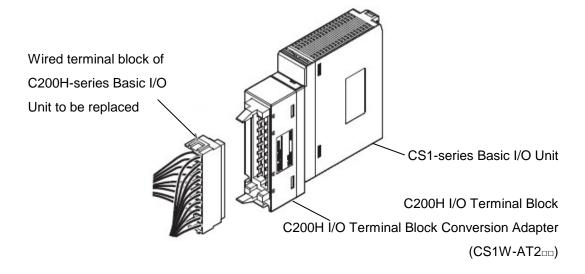

#### Replacement of C200H-ID215 and C200H-OD215 using Conversion Cables

The same connecting cables that were connected to C200H-ID215 and C200H-OD215 can be used to replace them with CS1W-ID231 and CS1W-OD231.

| C200H-series Unit | CS1-series Unit | Conversion Cable |
|-------------------|-----------------|------------------|
| C200H-ID215       | CS1W-ID231      | XW2Z-S010        |
| C200H-OD215       | CS1W-OD231      | XW2Z-S011        |

#### XW2Z-S010

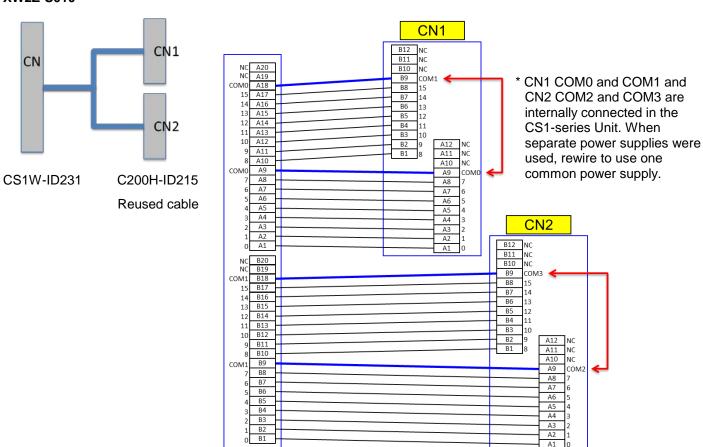

|                         | C200H-ID215                                   | CS1W-ID231                                   | Remarks                                                                                   |
|-------------------------|-----------------------------------------------|----------------------------------------------|-------------------------------------------------------------------------------------------|
| Rated input voltage     | 24 VDC                                        | 24 VDC                                       |                                                                                           |
| Operating input voltage | 20.4 to 26.4 VDC                              | 20.4 to 26.4 VDC                             |                                                                                           |
| Input impedance         | 5.6 kΩ                                        | 3.6 kΩ                                       | Make sure that the connected device operates correctly.                                   |
| Input current           | 4.1 mA typical (at 24 VDC)                    | 6 mA typical (at 24 VDC)                     | Make sure that the connected device operates correctly.                                   |
| ON voltage              | 14.4 VDC min.                                 | 15.4 VDC min.                                | Make sure that the connected device operates correctly.                                   |
| OFF voltage             | 5 VDC max.                                    | 5 VDC max.                                   |                                                                                           |
| ON response time        | 2.5 ms max./15 ms max. (switchable)           | 8 ms max. (switchable)                       | Can be set to between 0 and 32 ms in the PLC Setup.                                       |
| OFF response time       | 2.5 ms max./15 ms max. (switchable)           | 8 ms max. (switchable)                       | Can be set to between 0 and 32 ms in the PLC Setup.                                       |
| No. of circuits         | 8 points/common x<br>4 circuits (32 inputs)   | 16 points/common x<br>2 circuits (32 inputs) | The number of circuits decreased from 4 to 2. Rewire if separate power supplies are used. |
| High-speed inputs       | 8 points (when pin 2 of the DIP switch is ON) | Not supported                                | Use CS1W-IDP01 for high-speed inputs.                                                     |

#### XW2Z-S011

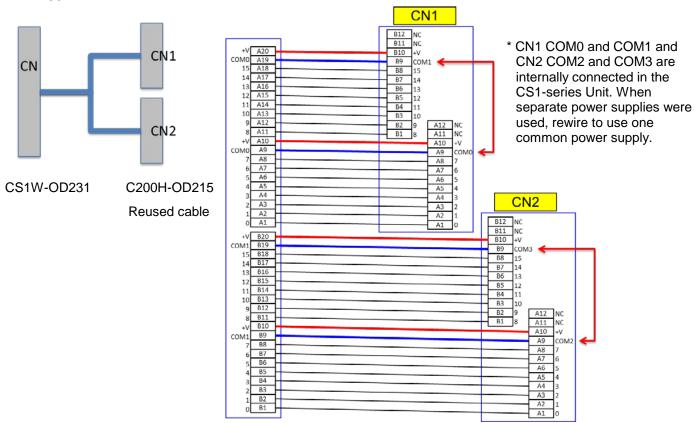

|                         | C200H-OD215                                                        | CS1W-OD231                                    | Remarks                                                                                   |
|-------------------------|--------------------------------------------------------------------|-----------------------------------------------|-------------------------------------------------------------------------------------------|
| Rated voltage           | 5 to 24 VDC                                                        | 12 to 24 VDC                                  | Use CS1W-MD561 when using 5 VDC.                                                          |
| Max. switching capacity | 16 mA/4.5 VDC to<br>100 mA/26.4 VDC<br>0.8 A/common,<br>3.2 A/Unit | 0.5 A/point,<br>2.5 A/common, 5 A/Unit        |                                                                                           |
| Leakage current         | 0.1 mA max.                                                        | 0.1 mA max.                                   |                                                                                           |
| Residual voltage        | 0.7 V max.                                                         | 1.5 V max.                                    | Make sure that the connected device operates correctly.                                   |
| ON response time        | 0.2 ms max.                                                        | 0.5 ms max.                                   | Make sure that the connected device operates correctly.                                   |
| OFF response time       | 0.6 ms max.                                                        | 1 ms max.                                     | Make sure that the connected device operates correctly.                                   |
| No. of circuits         | 8 points/common x<br>4 circuits (32 outputs)                       | 16 points/common x<br>2 circuits (32 outputs) | The number of circuits decreased from 4 to 2. Rewire if separate power supplies are used. |
| Fuses                   | 4 (1 fuse/common)                                                  | None                                          | When protection is required, connect a protective device externally.                      |
|                         | 5 to 24 VDC±10%,<br>90 mA min.<br>2.8 mA x no. of ON outputs       | 10.2 to 26.4 VDC                              |                                                                                           |
| Dynamic outputs         | 30 mA min.                                                         | Not supported                                 | Dynamic outputs are not supported.                                                        |

#### 3. Selecting the model

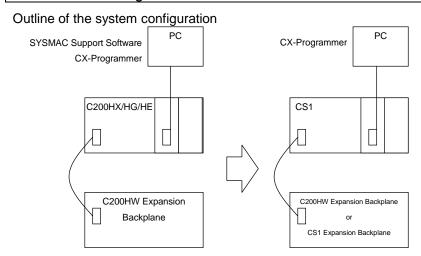

The table below lists the C200H-series Units and each corresponding CS1-series Unit. Select the CS1-series Unit which is compatible with the C200H-series Unit or which has similar specifications to the C200H-series Unit. Refer to the following manuals for details:

CS1: CS1G/H-CPU□□H CS Series Programmable Controllers OPERATION MANUAL (Cat. No. W339) C200HX/HG/HE: C200HX/C200HG/C200HE-CPU□□E/-ZE INSTALLATION GUIDE (Cat. No. W302)

#### < CPU Rack >

| Unit name                             | C200H-series Unit                                                            | CS1-series Unit                                                              | Description                                                                                                    |
|---------------------------------------|------------------------------------------------------------------------------|------------------------------------------------------------------------------|----------------------------------------------------------------------------------------------------|
| CPU Unit (*)                          | C200HE-CPU11(-Z)<br>C200HE-CPU32(-Z)<br>C200HE-CPU42(-Z)                     | CS1G-CPU42H                                                                  | UM 10K steps                                                                                                    |
|                                       | C200HG-CPU33(-Z)<br>C200HG-CPU43(-Z)<br>C200HG-CPU53(-Z)<br>C200HG-CPU63(-Z) | CS1G-CPU43H                                                                  | UM 20K steps                                                                                                    |
|                                       | C200HX-CPU34(-Z)<br>C200HX-CPU44(-Z)<br>C200HX-CPU54(-Z)<br>C200HX-CPU64(-Z) | CS1G-CPU44H                                                                  | UM 30K steps                                                                                                    |
|                                       | C200HX-CPU65-Z<br>C200HX-CPU85-Z                                             | CS1G-CPU45H                                                                  | UM 60K steps                                                                                                    |
| Memory Cassette                       | C200HW-ME□□K<br>C200HS-MP16K                                                 | HMC-EF===                                                                    |                                                                                                    |
| Power Supply Unit                     | C200HW-PA===<br>C200HW-PD===                                                 | C200HW-PA===<br>C200HW-PD===                                                 | The C200H-series Power Supply Units can be used with the CS1-series CPU Unit if its capacity is larger enough for the total current consumption.        |
| CPU Backplane                         | C200HW-BC031<br>C200HW-BC051<br>C200HW-BC081-V1<br>C200HW-BC101-V1           | CS1W-BC033/BC032<br>CS1W-BC053/BC052<br>CS1W-BC083/BC082<br>CS1W-BC103/BC102 | The mounting hole dimensions are the same.  Note: CS1W-BC□□2 cannot be used with C200H-series Units.                                                    |
| Communications Board                  | C200HW-COM01                                                                 | Unnecessary*                                                                 | *The Communication Board for SYSMAC<br>LINK and SYSMAC NET Link Unit is not<br>required.                                                                |
|                                       | C200HW-COM02(-V1)                                                            | CS1W-SCB21-V1                                                                |                                                                                                    |
|                                       | C200HW-COM03(-V1)                                                            | CS1W-SCB41-V1                                                                |                                                                                                    |
|                                       | C200HW-COM04(-V1)                                                            | CS1W-SCB21-V1                                                                |                                                                                                    |
|                                       | C200HW-COM05(-V1) C200HW-COM06(-V1)                                          | CS1W-SCB21-V1<br>CS1W-SCB41-V1                                               |                                                                                                    |
| Insulation Plate for<br>CPU Backplane | C200H-ATT31<br>C200H-ATT51<br>C200H-ATT81<br>C200H-ATTA1                     | Unnecessary*                                                                 | *The CS1-series Backplane has an installation structure to be insulated from the control panel. The Insulation Plate for CPU Backplane is not required. |

<sup>(\*)</sup> The built-in serial port of the CS1-series CPU Unit has the same functionality as that of C200HX/HG/HE-series CPU Unit. Refer to the related manuals for details because specifications differ between the two series. Use the communications board/unit if required for the application where the built-in port is used.

< Expansion Rack >

| Unit name                               | C200H-series Unit | CS1-series Unit          | Description                                      |
|-----------------------------------------|-------------------|--------------------------|--------------------------------------------------|
| • • • • • • • • • • • • • • • • • • • • |                   |                          |                                                  |
| Power Supply Unit                       | C200HW-PA         | C200HW-PA                | The C200H-series Power Supply Units can          |
|                                         | C200HW-PD         | C200HW-PD <sub>□□□</sub> | be used with the CS1-series CPU Unit if its      |
|                                         |                   |                          | capacity is larger enough for the total current  |
|                                         |                   |                          | consumption.                                     |
| Backplane                               | C200HW-BI031      | C200HW-BI031             | The C200H I/O Expansion Backplane can be         |
| (Expansion Backplane)                   | C200HW-BI051      | C200HW-BI051             | used with the CS1-series CPU Unit.               |
|                                         | C200HW-BI081-V1   | C200HW-BI081-V1          | When the CS1-series Unit is used, use the        |
|                                         | C200HW-BI101-V1   | C200HW-BI101-V1          | CS1W-Bl□□□ CS1-series Expansion                  |
|                                         |                   | or                       | Backplane instead.                               |
|                                         |                   | CS1W-BI033/BI032         | <b>Note:</b> The mounting hole dimensions of the |
|                                         |                   | CS1W-BI053/BI052         | CS-series Expansion Backplane vary               |
|                                         |                   | CS1W-BI083/BI082         | depending on the number of slots (3, 5, 8 or     |
|                                         |                   | CS1W-BI103/BI102         | 10 slots).                                       |
|                                         |                   |                          | CS1W-BC□□2 cannot be used with                   |
|                                         |                   |                          | C200H-series Units.                              |
| Connecting Cable for                    | C200H-CN□□1       | CS1W-CN□□3               | Connects a CS1-series Expansion                  |
| Expansion Backplane                     |                   |                          | Backplane to a CPU Backplane or another          |
|                                         |                   |                          | CS1-series Expansion Backplane.                  |
|                                         |                   | CS1W-CN□□1               | Connects a C200HW-BI□□1 Expansion I/O            |
|                                         |                   |                          | Backplane to a CPU Backplane or CS-series        |
|                                         |                   |                          | Expansion Backplane.                             |
|                                         |                   | C200H-CN□□1              | Connetcts two C200HW-BI□□1 Expansion             |
|                                         |                   |                          | I/O Backplanes.                                  |
| Backplane Insulation                    | C200HW-ATT32      | [For C200H Expansion I/O | *The CS1-series Backplane has an                 |
| Plate                                   | C200HW-ATT52      | Backplanes]              | installation structure to be insulated from the  |
|                                         | C200HW-ATT82      | C200HW-ATT32             | control panel. The Insulation Plate for          |
|                                         | C200HW-ATTA2      | C200HW-ATT52             | Backplane is not required.                       |
|                                         |                   | C200HW-ATT82             |                                                  |
|                                         |                   | C200HW-ATTA2             |                                                  |
|                                         |                   | [For CS1 Expansion       |                                                  |
|                                         |                   | Backplanes]              |                                                  |
|                                         |                   | Unnecessary*             |                                                  |

### Mounting hole dimensions of Expansion Backplane

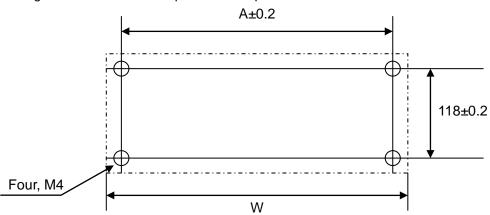

| Model           | A/W       |               | Model      | A/W       |
|-----------------|-----------|---------------|------------|-----------|
| C200HW-BI031    | 175 / 189 | $\rightarrow$ | CS1W-BI033 | 246 / 260 |
| C200HW-BI051    | 245 / 259 | $\rightarrow$ | CS1W-BI053 | 316 / 330 |
| C200HW-BI081-V1 | 350 / 364 | $\rightarrow$ | CS1W-BI083 | 421 / 435 |
| C200HW-BI101-V1 | 420 / 434 | $\rightarrow$ | CS1W-BI103 | 491 / 505 |

#### < I/O Units and CPU Bus Units>

| Units and CPU B    | C200H-series Unit        | CS1-series Unit                       | Description                                                                     |
|--------------------|--------------------------|---------------------------------------|---------------------------------------------------------------------------------|
| Basic I/O Unit     | C200H-Series Unit        | C200H-I                               | C200H-series Basic I/O Units can be used                                        |
| Dasic I/O Unit     | C200H-IDDD               | C200H-I===<br>C200H-O===              | with CS1-series CPU Units can be used                                           |
|                    | C200H-O                  | C200H-O===                            |                                                                                 |
|                    | C200H-IVILLL             | or                                    | Refer to Appendix E. Table of Input/Output Units for CS1-series Basic I/O Units |
|                    |                          | CS1W-I                                | corresponding to C200H-series Basic I/O                                         |
|                    |                          | CS1W-0000                             | Units.                                                                          |
|                    |                          | CS1W-M000                             | To facilitate maintenance, we recommend                                         |
|                    |                          | OOT WINDED                            | you to use CS-series Basic I/O Units                                            |
|                    |                          |                                       | instead.                                                                        |
| Special I/O Unit   | C200H-0000               | C200H-000                             | C200H-series Special I/O Units can be used                                      |
| Special I/O Still  | 020011 8888              | or                                    | with CS1-series CPU Units. However, there                                       |
|                    |                          | CS1W-000                              | are some remarks to be followed.                                                |
|                    |                          |                                       | To improve the system performance and to                                        |
|                    |                          |                                       | facilitate maintenance, we recommend you                                        |
|                    |                          |                                       | to use the CS-series Special I/O Units                                          |
|                    |                          |                                       | instead.                                                                        |
| Communication Unit | [SYSMAC LINK]            | [SYSMAC LINK]                         | C200HW-SLK□□ cannot be used with the                                            |
|                    | Coaxial: C200HW-SLK23/24 | Coaxial: CS1W-SLK21                   | CS1-series CPU Unit.                                                            |
|                    | Optical: C200HW-SLK13/14 | Optical: CS1W-SLK11                   | Refer to the SYSMAC CS1W-SLK11/21                                               |
|                    |                          | or                                    | SYSMAC LINK Units OPERATION MANUAL                                              |
|                    |                          | [Controller Link]                     | (Cat. No. W367) for details about SYSMAC                                        |
|                    |                          | Wired: CS1W-CLK23                     | LINK.                                                                           |
|                    |                          | Optical: CS1W-CLK13/53                | We recommend you to use Controller Link                                         |
|                    |                          |                                       | instead.                                                                        |
|                    |                          |                                       | Refer to the Controller Link Units Operation                                    |
|                    |                          |                                       | Manual (Cat. No. W309) and Optical Ring                                         |
|                    |                          |                                       | Controller Link Units Operation Manual (Cat.                                    |
|                    | [SYSMAC NET]             | ICYCMAC NETI                          | No. W370) for details.  SYSMAC NET cannot be used with the                      |
|                    | C200HS-SNT32             | [SYSMAC NET]                          |                                                                                 |
|                    | C200H3-5IN132            | None<br>[Controller Link]             | CS1-series CPU Unit. We recommend you to use Controller Link                    |
|                    |                          | Wired: CS1W-CLK23                     | instead.                                                                        |
|                    |                          | Optical: CS1W-CLK13/53                | Refer to the Controller Link Units Operation                                    |
|                    |                          | Optioni: 001W 02IVI0/00               | Manual (Cat. No. W309) and Optical Ring                                         |
|                    |                          |                                       | Controller Link Units Operation Manual (Cat.                                    |
|                    |                          |                                       | No. W370) for details.                                                          |
| ĺ                  | [Controller Link]        | [Controller Link]                     | C200HW-CLK21 cannot be used with the                                            |
|                    | Wired: C200HW-CLK21      | Wired: CS1W-CLK23                     | CS1-series CPU Unit. To use the CS1-series                                      |
|                    |                          |                                       | Unit, change the related areas including the                                    |
|                    |                          |                                       | Status Area.                                                                    |
|                    |                          |                                       | Refer to the Controller Link Units Operation                                    |
|                    |                          |                                       | Manual (Cat. No. W309) for details.                                             |
|                    | [Host Link]              | [Serial Communications]               | C200H-series Host Link Units cannot be                                          |
|                    |                          |                                       | used with the CS1-series CPU Unit.                                              |
|                    |                          |                                       | Refer to the SYSMAC CS/CJ Series Serial                                         |
|                    |                          |                                       | Communications Boards/Units OPERATION                                           |
|                    | 00001111/1015            | 1                                     | MANUAL (Cat. No. W336) for details.                                             |
|                    | C200H-LK101-PV1          | None                                  | The CS1 Series does not have an                                                 |
|                    |                          | CCAW COLICA VA                        | Optical-type Serial Communications                                              |
|                    |                          | CS1W-SCU21-V1                         | Board/Unit. Use the wired type instead or use an external optical link module.  |
|                    | C200H-LK201-V1           | (+ optical link module) CS1W-SCU21-V1 | Use one of the left CS1-series Units/Boards.                                    |
|                    | C20011-LN201-V1          | CS1W-SCB21-V1                         | Use one of the left UST-Series Offits/Doafds.                                   |
|                    |                          | CS1W-SCB21-V1                         |                                                                                 |
|                    |                          | Host Link port built in the           |                                                                                 |
|                    |                          | CPU Unit                              |                                                                                 |
|                    | C200H-LK202-V1           | CS1W-SCU31-V1                         | Use one of the left CS1-series Units/Boards.                                    |
|                    |                          | CS1W-SCB41-V1                         |                                                                                 |
|                    | [PC Link]                | [PC Link]                             | The PC Link Unit can be used with the                                           |
|                    | C200H-LK401              | C200H-LK401                           | CS1-series CPU Unit. However, the Link                                          |
|                    |                          |                                       | Area allocation must be changed.                                                |
|                    |                          | [Controller Link]                     | We recommend you to use Controller Link                                         |
|                    |                          | Wired: CS1W-CLK23                     | instead.                                                                        |
|                    |                          | Optical: CS1W-CLK13/53                | Refer to the Controller Link Units Operation                                    |
|                    |                          |                                       | Manual (Cat. No. W309) and Optical Ring                                         |
|                    |                          |                                       | Controller Link Units Operation Manual (Cat.                                    |
|                    |                          |                                       | No. W370) for details.                                                          |

#### < I/O Units and CPU Bus Units>

| I/O Units and CPU B | us Units>                                                      |                                                                                                    |                                                                                                    |
|---------------------|----------------------------------------------------------------|----------------------------------------------------------------------------------------------------|----------------------------------------------------------------------------------------------------|
| Unit name           | C200H-series Unit                                              | CS1-series Unit                                                                                                    | Description                                                                                                    |
| Communication Unit  | [CompoBus/S]<br>C200HW-SRM21(-V1)                              | [CompoBus/S]<br>C200HW-SRM21(-V1)<br>or<br>CS1W-SRM21                                                                             | C200HW-SRM21(-V1) can be used with the CS1-series CPU Unit. However, I/O allocation must be changed. There are also some remarks to be followed when CS1W-SRM21 is used. Refer to the C200HW/CS1W/CJ1W/CQM1/SRT1/SRT2 CompoBus/S OPERATION MANUAL (Cat. No. W266) for details.                                                                                                    |
|                     | [DeviceNet]<br>C200HW-DRM21(-V1)                               | [DeviceNet]<br>C200HW-DRM21(-V1)<br>or<br>CS1W-DRM21-V1                                                                           | C200HW-DRM21 (-V1) can be used with the CS1-series CPU Unit. However, I/O allocation must be changed. There are also some remarks to be followed when CS1W-DRM21-V1 is used. Refer to the CS1W-DRM21(-V1),CJ1W-DRM21 CS/CJ SERIES DeviceNet UNITS OPERATION MANUAL (Cat. No. W380) for details                                                                                                    |
|                     | [SYSMAC BUS]<br>Wired: C200H-RM201<br>Optical: C200H-RM001-PV1 | [SYSMAC BUS] Wired: C200H-RM201 Optical: C200H-RM001-PV1  [CompoNet] CS1W-CRM21 [DeviceNet] CS1W-DRM21-V1 [CompoBus/S] CS1W-SRM21 | SYSMAC BUS can be used with the CS1-series CPU Unit. However, area allocation must be changed. To improve the system performance and to facilitate maintenance, we recommend you to use left networks instead. Refer to the CS/CJ series CompoNet Master Units OPERATION MANUAL (Cat. No. W456) and CompoNet Slave Units and Repeater Unit OPERATION MANUAL (Cat. No. W457) for details of CompoNet. Refer to the CS1W-DRM21(-V1),CJ1W-DRM21 CS/CJ SERIES DeviceNet UNITS OPERATION MANUAL (Cat. No. W380) for details of DeviceNet. Refer to the C200HW/CS1W/CJ1W/CQM1/SRT1/SRT2 CompoBus/S OPERATION MANUAL (Cat. No. W266) for details of CompoBus/S. |
|                     | [PC Card Unit]<br>C200HW-PCU01<br>C200HW-PCS01-V1              | [PC Card Unit] None [Memory card] HMC-EF  [Ethernet] CS1W-ETN21 [EtherNet/IP] CS1W-EIP21                                          | The PC Card Unit cannot be used with the CS1-series CPU Unit. Insert the memory card into the CS1-series CPU Unit to transfer data in PLC memory between the CPU Unit and memory card. Moreover, communications can be made with the Ethernet Unit or EtherNet/IP Unit.                                                                                                    |

< Support Software and Peripheral Devices >

| Name                                        | C200H-series Unit                           | CS1-series Unit                                                               | Description                                                          |
|---------------------------------------------|---------------------------------------------|-------------------------------------------------------------------------------|----------------------------------------------------------------------|
| Support Software                            | SYSMAC Support Software<br>CX-Programmer    | CX-One<br>CXONE-AL□□C-V□/<br>AL□□D-V□<br>(CX-Programmer Ver.3.0 or<br>higher) | SYSMAC Support Software cannot be used with the CS1-series CPU Unit. |
| Peripheral Interface Unit, Connecting Cable | CQM1-CIF02                                  | CS1W-CN226/626                                                                |                                                                      |
| Programming Console                         | C200H-PRO27<br>(+C200H-CN□□2)<br>CQM1-PRO01 | C200H-PRO27<br>(+CS1W-CNuu4)<br>CQM1-PRO01<br>(+CS1W-CN114)                   | CS1W-CN□□4 is a Programming Console Connecting Cable.                |

#### Other remarks

- (1) The PFP-50N/100N/100N2 DIN Track and C200H-DIN01 Mounting Bracket can be used for the CS1-series Backplane.
- (2) The I/O Unit Mounting Bracket cannot be used with the CS1-series Backplane. CS1-series Units can be secured with screws. They do not require brackets.

#### 4. Reading data from C200HX/HG/HE

Load the ladder program, PLC settings, and Data Memory from 200HX/HG/HE using the CX-Programmer.

| Required items | Support Software (PC) | CX-One (CXONE-ALaaC-Va, CXONE-ALaaD-Va) or CX-Programmer (WS02-CXPCa-Va) |
|----------------|-----------------------|--------------------------------------------------------------------------|
|                |                       | CX-Programmer (WS02-CXPC□-V□)                                            |
|                | Connecting Cable      | CQM1-CIF02                                                               |

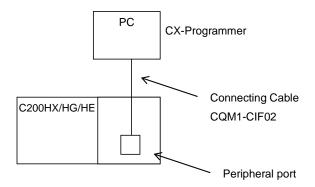

- (1) Connect C200HX/HG/HE and a PC using a connecting cable.
- (2) Start up the CX-Programmer. (Select *All Program OMRON CX-One CX-Programmer CX-Programmer* from the Windows Start Menu.)
- (3) Select C200HX/HG/HE for the Device Type. (Select *New* from the File Menu to display the below dialog box.)

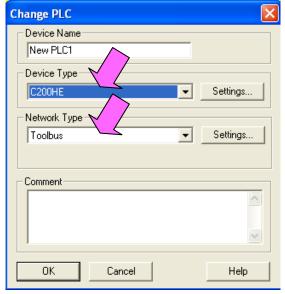

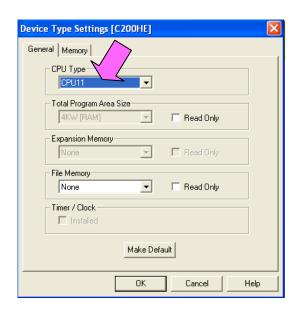

- (4) Select Work Online from the PLC Menu to go online.
- (5) Transfer the ladder program, PLC settings, and I/O Table. (Select *Transfer From PLC* from the PLC Menu.)

Click the OK Button to start transfer.

Upload Options

PLC: NewPLC1
Include:

Settings
Settings
I to table

Transfer END instruction together with the program.

(6) Transfer the PLC memory data (Data Memory). (Select *Edit - Memory* from the PLC Menu.)

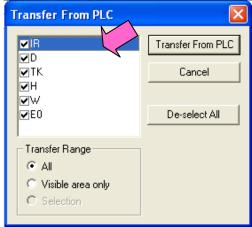

Scroll and select all the areas. Click the *Transfer from PLC* Button to start transfer.

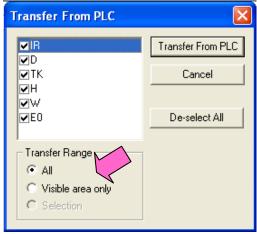

- (7) Select Work Online from the PLC Menu to go offline.
- (8) Save the program with a new project name. (Select Save As from the File Menu.)

#### 5. Converting the program for CS1

On the CX-Programmer, convert the program for CS1.

- (1) Start the CX-Programmer and open the saved program file for C200HX/HG/HE. (Select *Open* from the File Menu.)
- (2) Change the Device Type from C200HX/HG/HE to CS1. (Select *Change Model* from the PLC Menu to display

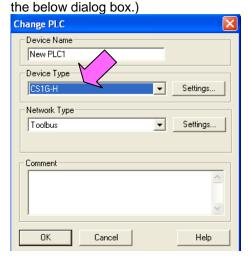

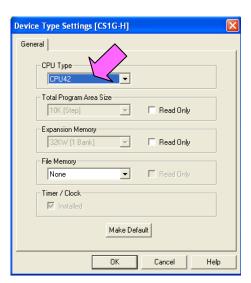

(3) The instructions are automatically converted. The Output Window shows the conversion results. Double-click an error shown on the Output Window to jump to the corresponding section of the ladder program.

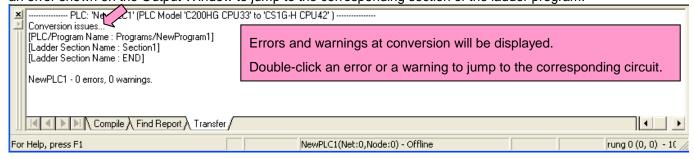

Some instructions cannot be converted. Modify the ladder program by referring to *Appendix A. Instructions* converted by Change Model on CX-Programmer.

You can check the program by selecting *Compile* from the Program Menu. The Output Window shows the checking results.

(4) The PLC memory data cannot be maintained when the PLC model is changed. Open the PLC Memory Window

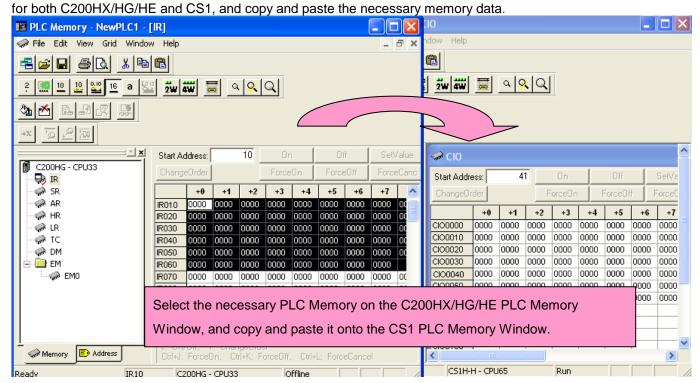

- (5) The I/O allocation of C200HX/HG/HE is partly different from that of CS1. Refer to *Appendix B. Change of unit area allocation* and modify the ladder program.
- (6) The PLC settings of C200HX/HG/HE are partly different from those of CS1. Refer to *Appendix C. Change in PLC settings* and change the PLC settings.
- (7) Select Compile from the Program Menu to check the program. If an error is detected, correct it.
- (8) Save the program with a new project name. (Select **Save As** from the File Menu.)

#### 6. Writing data to CS1

Transfer the converted and modified program, PLC settings, and Data Memory to CS1.

| Transfer the convent | Transfer the converted and meanied program, i Le continge, and Bata Memory to Cor. |                          |  |  |  |  |
|----------------------|------------------------------------------------------------------------------------|--------------------------|--|--|--|--|
| Required items       | Support Software                                                                   | CX-One                   |  |  |  |  |
|                      | (PC)                                                                               | CXONE-ALooC-Vo/ ALooD-Vo |  |  |  |  |
|                      |                                                                                    | (CX-Programmer)          |  |  |  |  |
|                      | Connecting Cable                                                                   | CS1W-CN226/626           |  |  |  |  |

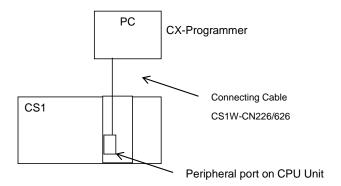

- (1) Connect CS1 with a PC.
- (2) Start the CX-Programmer and open the converted program file for CS1.
- (3) Go online with CS1.
- (4) Transfer the ladder program and PLC settings to the CS1. (Select *Transfer To PLC* from the PLC Menu.) Select the *Program(s)* and *Settings* Check Boxes. Click the *OK* Button to start transfer.

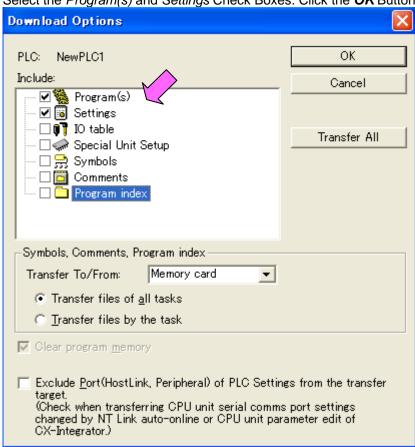

(5) Select *Edit - Memory* from the PLC Menu to display the below dialog box. Select the PLC memory (Data Memory Area: D and Holding Area: HR) and click the *Transfer to PLC* Button to start transfer.

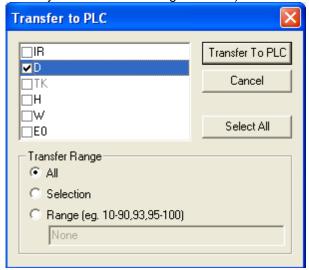

(6) Select Work Online from the PLC Menu to go offline.

#### 7. Appendix

Appendix A. Instructions converted by Change Model on CX-Programmer

- (1) The data type of operand is changed from BCD to binary for some instructions.
- (2) The number of operands is changed for some instructions.
- (3) Interrupt control instructions must be changed. (Use MSKS, MSKR, CLI, DI, and EI).

Refer to the list below for details. The table lists the instructions which differ between before and after conversion. The other instructions remain unchanged after conversion.

| Instruction for C200HX/HG/HE | Instruction for CS1      | Operand                                                                                                    | Number of operands                  |
|------------------------------|--------------------------|----------------------------------------------------------------------------------------------------|-------------------------------------|
| JMP(04)                      | JMP(004) or<br>JMP0(515) | When #0 is set to the operand, JMP is converted to JMP0 and the operand is deleted. If a value other than #0 is set, the operand is the same.                                                                                   | #0: Changed from 1 to 0 <> #0: Same |
| JME(05)                      | JME(005) or<br>JME0(516) | When #0 is set to the operand, JME is converted to JME0 and the operand is deleted. If a value other than #0 is set, the operand is the same.                                                                                   | #0: Changed from 1 to 0 <> #0: Same |
| FAL(06)                      | FAL(006)                 | #0 is added to the second operand. FAL N → FAL N #0                                                                                                    | Changed from 1 to 2.                |
| FALS(07)                     | FALS(007)                | #0 is added to the second operand. FALS N → FALS N #0                                                                                                    | Changed from 1 to 2.                |
| STEP(08)                     | STEP(008)                | The Work Area (WR) or Index Register (indirect) can be used to specify the operand. Change the operand.                                                                                                    | Same                                |
| SNXT(09)                     | SNXT(009)                | The Work Area (WR) or Index Register (indirect) can be used to specify the operand. Change the operand.                                                                                                    | Same                                |
| SCAN(18)                     | Not supported            | Set a minimum cycle time in the PLC Setup.                                                                                                    |                                     |
| ADD(30)                      | +BC(406)                 | Same as C200HX/HG/HE                                                                                                    | Same                                |
| SUB(31)                      | -BC(416)                 | Same as C200HX/HG/HE                                                                                                    | Same                                |
| MUL(32)                      | *B(424)                  | Same as C200HX/HG/HE                                                                                                    | Same                                |
| DIV(33)                      | /B(434)                  | Same as C200HX/HG/HE                                                                                                    | Same                                |
| INC(38)                      | ++B(452)                 | Same as C200HX/HG/HE                                                                                                    | Same                                |
| DEC(39)                      | B(454)                   | Same as C200HX/HG/HE                                                                                                    | Same                                |
| MSG(46)                      | MSG(046)                 | #0 is added to the first operand.  MSG FM → MSG #0 M  The number of characters (words) to be registered from                                                                                                    | Changed from 1 to 2.                |
|                              |                          | the first message word is changed from 16 characters (8 words) to 32 characters (16 words).                                                                                                    |                                     |
| LMSG(47)                     | Not supported            | Use MSG (046) instead.                                                                                                    |                                     |
| TERM(48)                     | Not supported            | To execute the keyboard mapping function, use the function                                                                                                    | on on the touch panel.              |
| ADB(50)                      | +C(402)                  | Same as C200HX/HG/HE                                                                                                    | Same                                |
| SBB(51)                      | -C(412)                  | Same as C200HX/HG/HE                                                                                                    | Same                                |
| MLB(52)                      | *U(422)                  | Same as C200HX/HG/HE                                                                                                    | Same                                |
| DVB(53)                      | /U(432)                  | Same as C200HX/HG/HE                                                                                                    | Same                                |
| ADDL(54)                     | +BCL(407)                | Same as C200HX/HG/HE                                                                                                    | Same                                |
| SUBL(55)                     | -BCL(417)                | Same as C200HX/HG/HE                                                                                                    | Same                                |
| MULL(56)                     | *BL(425)                 | Same as C200HX/HG/HE                                                                                                    | Same                                |
| DIVL(57)                     | /BL(435)                 | Same as C200HX/HG/HE                                                                                                    | Same                                |
| MPRF(61)                     | Not supported            | Use IORF (097) instead.                                                                                                    |                                     |
| LINE(63)                     | LINE(063)                | The data type of the second operand is changed from BCD to binary. When a constant is specified, "#" is automatically converted to "&". When a word address is specified, change the data type of the word from BCD to binary.  | Same                                |
| COLM(64)                     | COLM(064)                | The data type of the third operand is changed from BCD to binary.  When a constant is specified, "#" is automatically converted to "&".  When a word address is specified, change the data type of the word from BCD to binary. | Same                                |

| Instruction for C200HX/HG/HE | Instruction for CS1 | Operand                                                                                                    | Number of operands   |
|------------------------------|---------------------|----------------------------------------------------------------------------------------------------|----------------------|
| BCNT(67)                     | BCNTC(621)          | Same as C200HX/HG/HE                                                                                                    | Same                 |
| XFER(70)                     | XFERC(565)          | Same as C200HX/HG/HE                                                                                                    | Same                 |
| DIST(80)                     | DISTC(566)          | Same as C200HX/HG/HE                                                                                                    | Same                 |
| COLL(81)                     | COLLC(567)          | Same as C200HX/HG/HE                                                                                                    | Same                 |
| MOVB(82)                     | MOVBC(568)          | Same as C200HX/HG/HE                                                                                                    | Same                 |
| TTIM(87)                     | TTIM(087)           | The third operand (reset bit) is deleted. Add the reset input. (See the figure below).  TTIM(87) 000 #3000 200.00  TTIM(087) 000 #3000                                                                                                    | Changed from 3 to 2. |
| INT(89)                      | Not supported       | Use the following instructions for each function: SET INTERRUPT MASK: MSKS(690) CLEAR INTERRUPT: CLI(691) READ INTERRUPT MASK: MSKR(692) DISABLE INTERRUPTS: DI(693) ENABLE INTERRUPTS: EI(694) Scheduled Interrupt Interval: Set in the PLC Setup                                                                                                    |                      |
| SEND(90)                     | SEND(090)           | The specification of the first control word (third operand) is changed. Refer to the manual to change the settings.                                                                                                    | Same                 |
| WDT(94)                      | WDT(094)            | The specification of the operand is changed. Refer to the manual to change the settings.                                                                                                    | Same                 |
| RECV(98)                     | RECV(098)           | The specification of the first control word (third operand) is changed. Refer to the manual to change the settings.                                                                                                    | Same                 |
| BXFR(125)                    | Not supported       | Use XFER(070) or XFERC(565) instead.                                                                                                    |                      |
| FCS(180)                     | FCS(180)            | The specification of the first control word (first operand) is changed. Refer to the manual to change the settings.                                                                                                    | Same                 |
| SRCH(181)                    | SRCH(181)           | The specification of the first control word (first operand) is changed. Refer to the manual to change the settings.                                                                                                    | Same                 |
| MAX(182)                     | MAX(182)            | The specification of the first control word (first operand) is changed. Refer to the manual to change the settings.                                                                                                    | Same                 |
| MIN(183)                     | MIN(183)            | The specification of the first control word (first operand) is changed. Refer to the manual to change the settings.                                                                                                    | Same                 |
| SUM(184)                     | SUM(184)            | The specification of the first control word (first operand) is changed. Refer to the manual to change the settings.                                                                                                    | Same                 |
| PID(190)                     | PID(190)            | The specification of the first parameter word (second operand) is changed. Refer to the manual to change the settings.                                                                                                    | Same                 |
| AVG(195)                     | AVG(195)            | The data type of the second operand is changed from BCD to binary. When a constant is specified, "#" is automatically converted to "&". When a word address is specified, change the data type of the word from BCD to binary.                                                                                                    | Same                 |
| DSW(210)                     | DSW(210)            | The fourth and fifth operands are added. The fourth operand specifies the number of digits that will be read. Check if the number of digits after conversion is the same as the number specified by this operand. The fifth operand specifies a work word used by this instruction. As this word cannot be used for any other purpose, change to another area when the area assigned by conversion is the area used for another purpose. | Changed from 3 to 5. |
| HKY(212)                     | HKY(212)            | The fourth operand is added. The fourth operand specifies a work word used by this instruction. As this word cannot be used for any other purpose, change to another area when the area assigned by conversion is the area used for another purpose.                                                                                                    | Changed from 3 to 4. |

| Instruction for C200HX/HG/HE | Instruction for CS1 | Operand                                                                                                    | Number of operands   |
|------------------------------|---------------------|----------------------------------------------------------------------------------------------------|----------------------|
| MTR(213)                     | MTR(213)            | The fourth operand is added. The fourth operand specifies a work word used by this instruction. As this word cannot be used for any other purpose, change to another area when the area assigned by conversion is the area used for another purpose.                                                          | Changed from 3 to 4. |
| 7SEG(214)                    | 7SEG(214)           | The fourth operand is added. The fourth operand specifies a work word used by this instruction. As this word cannot be used for any other purpose, change to another area when the area assigned by conversion is the area used for another purpose.                                                          | Changed from 3 to 4. |
| IORD(222)                    | IORD(222)           | The specifications of the operands are changed.                                                                                                    | Same                 |
| IOWR(223)                    | IOWR(223)           | The specifications of the operands are changed.                                                                                                    | Same                 |
| RXD(235)                     | RXD(235)            | This instruction cannot specify the peripheral port. The data type of the number of bytes to store (third operand) is changed from BCD to binary. When a constant is specified, "#" is automatically converted to "&". When a word address is specified, change the data type of the word from BCD to binary. | Same                 |
| TXD(236)                     | TXD(236)            | This instruction cannot specify the peripheral port. The data type of the number of bytes (third operand) is changed from BCD to binary. When a constant is specified, "#" is automatically converted to "&". When a word address is specified, change the data type of the word from BCD to binary.          | Same                 |
| STUP(237)                    | STUP(237)           | The specification of the control word (port) (first operand) is changed. Refer to the manual to change the settings.                                                                                                    | Same                 |
| PMCR(260)                    | PMCR(260)           | The specification of the control word 1 (first operand) is changed. Refer to the manual to change the settings.                                                                                                    | Changed from 3 to 4. |
| CMCR(261)                    | Not supported       | Insert the memory card into the CPU Unit and use FREAD instead.                                                                                                    |                      |
| FPD(269)                     | FPD(269)            | The data types of the FAL number of the control word (first operand) and monitoring time (second operand) are changed from BCD to binary.                                                                                                    | Same                 |
| XDMR(280)                    | Not supported       | Use XFER(070) or XFERC(565) instead.                                                                                                    |                      |
| EMBC(281)                    | EMBC(281)           | The data type of the operand is changed from BCD to binary.  When a constant is specified, "#" is automatically converted to "&".  When a word address is specified, change the data type of the word from BCD to binary.                                                                                     | Same                 |
| TST(350)                     | TST(350)            | The data type of the second operand is changed from BCD to binary.  When a constant is specified, "#" is automatically converted to "&".  When a word address is specified, change the data type of the word from BCD to binary.                                                                              | Same                 |
| TSTN(351)                    | TSTN(351)           | The data type of the second operand is changed from BCD to binary. When a constant is specified, "#" is automatically converted to "&". When a word address is specified, change the data type of the word from BCD to binary.                                                                                | Same                 |
| ADBL(480)                    | +CL(403)            | Same as C200HX/HG/HE                                                                                                    | Same                 |
| SBBL(481)                    | -CL(413)            | Same as C200HX/HG/HE                                                                                                    | Same                 |
| MBSL(482)                    | *L(421)             | Same as C200HX/HG/HE                                                                                                    | Same                 |
| DBSL(483)                    | /L(431)             | Same as C200HX/HG/HE                                                                                                    | Same                 |
| MBS(484)                     | *(420)              | Same as C200HX/HG/HE                                                                                                    | Same                 |
| DBS(485)                     | /(430)              | Same as C200HX/HG/HE                                                                                                    | Same                 |
| BXF2                         | Not supported       | Use XFER(070) or XFERC(565) instead.                                                                                                    |                      |
| XFR2                         | Not supported       | Use XFER(070) or XFERC(565) instead.                                                                                                    |                      |
| IEMS                         | Not supported       | Specify another address by using an Index Register.                                                                                                    |                      |
| NEG()                        | NEG(160)            | Same as C200HX/HG/HE However, if NEG Flag UF (25405) is used, change the Condition flags to P_N (Negative Flag).                                                                                                    | Same                 |
| NEGL()                       | NEGL(161)           | Same as C200HX/HG/HE However, if NEGL Flag UF (25405) is used, change the Condition flags to P_N (Negative Flag).                                                                                                    | Same                 |

Appendix B. Change of unit area allocation
This section describes the differences in unit area allocation between C200HX/HG/HE and CS1.
Refer to related manuals for details.

| Item                                          | C200HX/HG/HE                                                                                                    | CS1                                                                                                    | Description                                                                                                    |
|-----------------------------------------------|----------------------------------------------------------------------------------------------------|----------------------------------------------------------------------------------------------------|----------------------------------------------------------------------------------------------------|
| I/O allocation<br>Basic I/O                   | "Free location and fixed word allocation"                                                                                           | "Free location and free word allocation" Change the word and bit addresses used in the program.                                                                                         | For CS1, it is necessary to register the I/O table.                                                                           |
| I/O allocation<br>Special I/O                 | IR 100 to IR 199 IR 400 to IR 459 (10 words allocated for each Unit No.) DM 1000 to DM 2599 (100 words allocated for each Unit No.) | CIO 2000 to CIO 2199 (10 words allocated for each Unit No.) D20000 to D21999 (100 words allocated for each Unit No.) Change the word and bit addresses used in the program.             | Refer to the CS1G/H-CPU□□H CS Series Programmable Controllers OPERATION MANUAL (Cat. No. W339) for details on I/O allocation. |
| I/O allocation<br>Group-2<br>High-density I/O | IR 030 to IR 049 IR 330 to IR 341 (2 or 4 words allocated for each I/O word)                                                        | The allocation is decided in the same way as Basic I/O Units depending on the installed position (rack and slot). Change the word and bit addresses used in the program.                |                                                                                                    |
| Link Relay Area (LR)                          | LR 00 to LR 63                                                                                                    | CIO 1000 to CIO 1199                                                                                                    |                                                                                                    |
| Special Relay Area (SR)                       | SR 236 to SR 255<br>SR 256 to SR 299                                                                                                | (1) Auxiliary Area and bits Change the word and bit addresses used in the program.                                                                                                    | In CS1, operation flags and condition flags are specified by labels.                                                          |
| Auxiliary Relay Area<br>(AR)                  | AR 00 to AR 27                                                                                                    | (2) Condition flags and clock pulses Change the arithmetic flags in the program to the condition flags. Clock pulses are specified using global symbols, such as "P_0.1ms" and "P_1ms". |                                                                                                    |
| PLC Link Words                                | SR 247 to SR 250<br>(In SR Area)                                                                                                    | CIO 0247 to 0250<br>A442                                                                                                    |                                                                                                    |
| Optical I/O Unit and I/Terminal Area          | IR 200 to IR 231                                                                                                    | CIO 3100 to CIO 3131                                                                                                    |                                                                                                    |
| DeviceNet Area and<br>SYSMAC BUS Area         | IR 050 to IR 099<br>IR 350 to IR 399                                                                                                | [DeviceNet Area] CIO 0050 to CIO 0099 CIO 0350 to CIO 0399 [SYSMAC BUS Area] CIO 3000 to CIO 3079 Change the word and bit addresses used in the program.                                |                                                                                                    |
| Work/Internal I/O Area                        | IR 310 to IR 329<br>IR 342 to IR 349<br>IR 460 to IR 511                                                                            | CIO 1200 to CIO 1499<br>CIO 3800 to CIO 6143<br>W000 to W511                                                                                                    |                                                                                                    |
| Temporary Relay Area (TR)                     | TR 00 to TR 07                                                                                                    | TR 00 to TR 15                                                                                                    |                                                                                                    |
| Holding Relay Area<br>(HR)                    | HR 00 to HR 99                                                                                                    | H 000 to H 511                                                                                                    |                                                                                                    |
| Error Log Area                                | DM 6000 to DM 6030                                                                                                    | A100 to A199                                                                                                    | Change the program if the Error Log Area is read in the program.                                                              |

Appendix C. Change in PLC Settings

| -1-  | parrame or occasing a series of a series of a |                                     |                                      |                              |  |  |  |  |
|------|-----------------------------------------------|-------------------------------------|--------------------------------------|------------------------------|--|--|--|--|
| Item |                                               | C200HX/HG/HE                        | CS1                                  | Description                  |  |  |  |  |
|      | PLC Setup                                     | Always uses the DM Area (DM 6600 to | Uses dedicated area for PLC settings | Refer to related manuals for |  |  |  |  |
|      |                                               | DM 6655                             | (there is no address for setting by  | details.                     |  |  |  |  |
|      |                                               |                                     | users).                              |                              |  |  |  |  |

Appendix D. Change of execution timing etc.

| Item                                            | C200HX/HG/HE                             | CS1                                                                                                    | Description                                                                                                |
|-------------------------------------------------|------------------------------------------|----------------------------------------------------------------------------------------------------|----------------------------------------------------------------------------------------------------|
| Interrupt execution method and execution timing | Write interrupt programs in subroutines. | Write interrupt programs in interrupt tasks.                                                                                   | In CS1, interrupt tasks are executed even when an instruction is being executed or I/O is being refreshed. |
| I/O table registration                          | Not required                             | Required I/O tables must be created with the CX-Programmer or other programming device.                                        |                                                                                                    |
| Cycle time                                      | -                                        | The cycle time is shortened with CS1. If the system operation is affected by cycle time, check the operation after conversion. | To keep the same cycle time<br>as C200HX/HG/HE, set<br>Minimum Cycle Time in the<br>PLC Setup.             |

#### Appendix E. Table of Input/Output Units

#### ■ Input Unit

- (1) If a different type of terminal block or connector is used, change the wiring.
- (2) If the input specifications differ, make sure that the system operates correctly.
- (3) If the number of circuits increases, rewire the terminals to each common terminal.
- (4) If internal current consumption is different, make sure the power supply capacity is large enough.
- (5) C200H-series Units can be used with CS1-series CPU Units.
- (6) Refer to the related manuals for details. Although CS-series Units have basic functions of C200H-series Units, some specifications may differ.

< DC Input Units >

| C200H-series Unit                                  | Corresponding CS-series Unit               | Description                                                                | Difference                                                                                                    |
|----------------------------------------------------|--------------------------------------------|----------------------------------------------------------------------------|----------------------------------------------------------------------------------------------------|
| C200H-ID211                                        | CS1W-ID211                                 | DC Input Unit with terminal                                                | 1) Terminal block                                                                                                    |
| 12 to 24 VDC, 10 mA, Terminal block, 8 inputs      | 24 VDC, 7 mA, Terminal block, 16 inputs    | block for 8 inputs. Replace this unit with a DC Input Unit with 16 inputs. | 2) Input points (8 points → 16 points) 3) Input circuit specifications Input voltage range (12 to 24 VDC → 24VDC) Input impedance (2 kΩ → 3.3 kΩ) ON voltage (10.2 VDC → 14.4 VDC) OFF voltage (3 VDC → 5 VDC) 4) Internal current consumption (5 VDC: 10 mA → 100 mA)                                                             |
| C200H-ID212                                        | CS1W-ID211                                 | DC Input Unit with terminal                                                | 1) Terminal block                                                                                                    |
| 24 VDC, 7 mA, Terminal block,<br>16 inputs         | 24 VDC, 7 mA, Terminal block,<br>16 inputs | block for 16 inputs.                                                       | <ul> <li>2) No. of circuits (16 points/common x 1 circuit         → 8 points/common x 2 circuits)</li> <li>3) Input circuit specification         Input impedance (3 kΩ → 3.3 kΩ)</li> <li>4) Internal current consumption         (5 VDC: 10 mA → 100 mA)</li> </ul>                                                              |
| C200H-ID215                                        | CS1W-ID231                                 | DC Input Unit with connector                                               | 1) Connector                                                                                                    |
| 24 VDC, 4.1 mA, Connector, 32 inputs (Special I/O) | 24 VDC, 6 mA, Connector,<br>32 inputs      | for 32 inputs.                                                             | Use the XW2Z-S010 Conversion Cable to reuse the connecting cable.  2) No. of circuits (8 points/common x 4 circuits → 16 points/common x 2 circuits)  3) Input circuit specifications Input impedance (5.6 kΩ → 3.9 kΩ) ON voltage(14.4 VDC → 15.4 VDC)  4) Internal current consumption (5 VDC: 130 mA → 150 mA)                  |
| C200H-ID216                                        | CS1W-ID231                                 | DC Input Unit with connector                                               | 1) No. of circuits (32 points/common x 1 circuit                                                                                                    |
| 24 VDC, 4.1 mA, Connector,<br>32 inputs (Group-2)  | 24 VDC, 6 mA, Connector,<br>32 inputs      | for 32 inputs.                                                             | <ul> <li>→ 16 points/common x 2 circuits)</li> <li>2) Input circuit specifications         Input impedance (5.6 kΩ → 3.9 kΩ)         ON voltage (14.4 VDC → 15.4 VDC)</li> <li>3) Internal current consumption         (5 VDC: 100 mA → 150 mA)</li> </ul>                                                                         |
| C200H-ID218                                        | CS1W-ID231                                 | DC Input Unit with connector                                               | 1) No. of circuits (32 points/common x 1 circuit                                                                                                    |
| 24 VDC, 6 mA, Connector,<br>32 inputs (Group-2)    | 24 VDC, 6 mA, Connector,<br>32 inputs      | for 32 inputs.                                                             | <ul> <li>→ 16 points/common x 2 circuits)</li> <li>2) Internal current consumption</li> <li>(5 VDC: 100 mA → 150 mA)</li> </ul>                                                                                                    |
| C200H-ID111                                        | CS1W-ID261                                 | DC Input Unit with connector                                               | 1) No. of circuits (32 points/common x 2 circuits                                                                                                    |
| 12 VDC, 4.1 mA, Connector, 64 inputs (Group-2)     | 24 VDC, 6 mA, Connector,<br>64 inputs      | for 64 inputs.                                                             | <ul> <li>→ 16 points/common x 4 circuits)</li> <li>2) Input circuit specifications         Input voltage (12 VDC → 24 VDC)         Input impedance (2.7 kΩ → 3.9 kΩ)         ON voltage (8 VDC → 15.4 VDC)         OFF voltage (3 VDC → 5 VDC)         3) Internal current consumption         (5 VDC: 120 mA → 150 mA)</li> </ul> |
| C200H-ID217                                        | CS1W-ID261                                 | DC Input Unit with connector                                               | 1) No. of circuits (32 points/common x 2 circuits                                                                                                    |
| 24 VDC, 4.1 mA, Connector,<br>64 inputs (Group-2)  | 24 VDC, 6 mA, Connector,<br>64 inputs      | for 64 inputs.                                                             | <ul> <li>→ 16 points/common x 4 circuits)</li> <li>2) Input circuit specifications         Input impedance (5.6 kΩ → 3.9 kΩ)         ON voltage (14.4 VDC → 15.4 VDC)     </li> <li>3) Internal current consumption         (5 VDC: 120 mA → 150 mA)     </li> </ul>                                                               |
| C200H-ID219                                        | CS1W-ID261                                 | DC Input Unit with connector                                               | 1) No. of circuits (32 points/common x 2 circuits                                                                                                    |
| 24 VDC, 6 mA, Connector,<br>64 inputs (Group-2)    | 24 VDC, 6 mA, Connector,<br>64 inputs      | for 64 inputs.                                                             | <ul> <li>→ 16 points/common x 4 circuits)</li> <li>2) Internal current consumption</li> <li>(5 VDC: 120 mA → 150 mA)</li> </ul>                                                                                                    |

< TTL Input Unit >

| C200H-series Unit                                 | Corresponding CS-series Unit                   | Description                                                                | Difference                                    |
|---------------------------------------------------|------------------------------------------------|----------------------------------------------------------------------------|-----------------------------------------------|
| C200H-ID501                                       | <u>.                                      </u> | •                                                                          | or 32 inputs. The CS Series does not have the |
| 5 VDC, 3.5 mA, Connector, 32 inputs (Special I/O) | No replacement model                           | same type of Unit. Use C200H-ID501 with CS1 or CS1W-MD561 TTL I/O Unit ins | use the CS1W-ID231 24-VDC Input Unit or tead. |

< AC Input Units >

| C200H-series Unit                                                                                        | Corresponding CS-series Unit                                                       | Description                                                                                                    | Difference                                                                                                    |
|----------------------------------------------------------------------------------------------------|------------------------------------------------------------------------------------|----------------------------------------------------------------------------------------------------|----------------------------------------------------------------------------------------------------|
| C200H-IA121  100 to 120 VAC/10 mA, Terminal block, 8 inputs                                              | CS1W-IA111  100 to 120 VAC/10 mA, 100 to 120 VDC/1.5 mA, Terminal block, 16 inputs | 100 VAC Input Unit with terminal block for 8 inputs. Replace this unit with a 100 VAC Input Unit with 16 inputs.          | <ol> <li>Terminal block</li> <li>Input points (8 points → 16 points)</li> <li>Input circuit specifications</li> <li>Input impedance</li> <li>(9.7 kΩ/50 Hz → 10 kΩ/50 Hz)</li> <li>ON voltage (60 VAC → 65 VAC)</li> <li>Internal current consumption</li> <li>VDC: 10 mA → 110 mA)</li> </ol> |
| C200H-IA221 200 to 240 VAC, 10 mA, Terminal block, 8 inputs                                              | CS1W-IA211<br>200 to 240 VAC, 10 mA,<br>Terminal block, 16 inputs                  | 200 VAC Input Unit with<br>terminal block for 8 inputs.<br>Replace this unit with a 200<br>VAC Input Unit with 16 inputs. | 1) Terminal block 2) Input points (8 points → 16 points) 3) Internal current consumption (5 VDC: 10 mA → 110 mA)                                                                                                    |
| C200H-IA122/IA122V  100 to 120 VAC/10 mA, Terminal block, 16 inputs, IA122V: Complying with EC Directive | CS1W-IA111  100 to 120 VAC/10 mA, 100 to 120 VDC/1.5 mA, Terminal block, 16 inputs | 100 VAC Input Unit with terminal block for 16 inputs.                                                                     | 1) Terminal block 2) No. of circuits (16 points/common x 1 circuit  → 8 points/common x 2 circuits) 3) Input circuit specifications Input impedance (9.7 kΩ/50 Hz→ 10 kΩ/50 Hz) ON voltage (60 VAC → 65 VAC) 4) Internal current consumption (5 VDC: 10 mA → 110 mA)                           |
| C200H-IA222/IA222V 200 to 240 VAC, 10 mA, Terminal block, 16 inputs, IA222V: Complying with EC Directive | CS1W-IA211 200 to 240 VAC, 10 mA, Terminal block, 16 inputs                        | 200 VAC Input Unit with terminal block for 16 inputs.                                                                     | 1) Terminal block 2) No. of circuits (16 points/common x 1 circuit  → 8 points/common x 2 circuits) 3) Internal current consumption (5 VDC: 10 mA → 110 mA)                                                                                                    |

< AC/DC Input Units >

| C200H-series Unit                                 | Corresponding CS-series Unit                        | Description                                                                                                    | Difference                                                                                                    |
|---------------------------------------------------|-----------------------------------------------------|----------------------------------------------------------------------------------------------------|----------------------------------------------------------------------------------------------------|
| C200H-IM211                                       | CS1W-ID211                                          | AC/DC Input Unit with                                                                                                    | 1) Terminal block                                                                                                    |
| 12 to 24 VAC/VDC,<br>Terminal block, 8 inputs     | 24 VDC, 7 mA, Terminal block, 16 inputs             | terminal block for 8 inputs. Replace this unit with a DC Input Unit with 16 inputs. *The CS Series does not have an AC/DC Input Unit. If this Unit is used with AC inputs, use this C200H-series Unit with CS1 or change the wiring for DC inputs.                        | <ul> <li>2) Input points (8 points → 16 points)</li> <li>3) Input circuit specifications Input voltage range (12 to 24 VAC/VDC → 24 VDC) Input impedance (2 kΩ → 3.3 kΩ) ON voltage (10.2 VDC → 14.4 VDC) OFF voltage (3 VDC → 5 VDC)</li> <li>4) Internal current consumption (5 VDC: 10 mA → 100 mA)</li> </ul>                    |
| C200H-IM212 24 VAC/VDC, Terminal block, 16 inputs | CS1W-ID211  24 VDC, 7 mA, Terminal block, 16 inputs | AC/DC Input Unit with terminal block for 16 inputs. Replace this unit with a DC Input Unit with 16 inputs. *The CS Series does not have an AC/DC Input Unit. If this Unit is used with AC inputs, use this C200H-series Unit with CS1 or change the wiring for DC inputs. | <ol> <li>Terminal block</li> <li>No. of circuits (16 points/common x 1 circuit         → 8 points/common x 2 circuits)</li> <li>Input circuit specifications         Input voltage range (24 VAC/VDC → 24 VDC)         Input impedance (3 kΩ→ 3.3 kΩ)</li> <li>Internal power consumption         (5 VDC: 10 mA → 100 mA)</li> </ol> |

#### **■** Output Unit

- (1) If a different type of terminal block or connector is used, change the wiring.
- (2) If the number of circuits increases, rewire the terminals to each common terminal.
- (3) If the output specifications differ, make sure that the system operates correctly.
- (4) The relay lifetime may vary depending on usage when the different relay is used. Refer to *About Contact Output Units* under *Appendix A Specifications of Basic I/O Units and High-density I/O Units* in the CS1G/H-CPU

  CS Series Programmable Controllers OPERATION MANUAL (Cat. No. W339) for details.
- (5) If internal current consumption is different, make sure the power supply capacity is large enough.
- (6) If the voltage and current consumption of the external power supply differ, make sure the power supply capacity is large enough.
- (7) C200H-series Units can be used with CS1-series CPU Units.
- (8) Refer to the related manuals for details. Although CS-series Units has basic functions of C200H-series Units, some specifications may differ.

< Relay Output Units >

| C200H-series Unit                                                           | Corresponding CS-series Unit                                                 | Description                                                                                                    | Difference                                                                                                    |
|-----------------------------------------------------------------------------|------------------------------------------------------------------------------|----------------------------------------------------------------------------------------------------|----------------------------------------------------------------------------------------------------|
| C200H-OC223                                                                 | CS1W-OC201                                                                   | Relay Output Unit with                                                                                                    | 1) Terminal block                                                                                                    |
| 250 VAC/24 VDC, 2 A,<br>Terminal block, 5 outputs<br>(independent contacts) | 250 VAC/120 VDC, 2 A,<br>Terminal block, 8 outputs<br>(independent contacts) | terminal block for 5 outputs<br>(independent contacts).<br>Replace this unit with a Relay<br>Output Unit with 8 outputs<br>(independent contacts). | <ul> <li>2) Output points (independent contacts 5 points → 8 points)</li> <li>3) Output circuit specifications ON/OFF response time (10 ms → 15 ms) Used relay</li> <li>4) Internal current consumption (5 VDC: 10 mA → 100 mA, 26 VDC: 46 mA → 48 mA)</li> </ul>                                                                        |
| C200H-OC224                                                                 | CS1W-OC201                                                                   | Relay Output Unit with                                                                                                    | 1) Terminal block                                                                                                    |
| 250 VAC/24 VDC, 2 A,<br>Terminal block, 8 outputs<br>(independent contacts) | 250 VAC/120 VDC, 2 A,<br>Terminal block, 8 outputs<br>(independent contacts) | terminal block for 8 outputs<br>(independent contacts).                                                                                            | <ul> <li>2) Output circuit specifications ON/OFF response time (10 ms → 15 ms) Used relay</li> <li>3) Internal current consumption (5 VDC: 10 mA → 100 mA, 26 VDC: 75 mA → 48 mA)</li> </ul>                                                                                                    |
| C200H-OC224V, OC224N                                                        | CS1W-OC201                                                                   | Relay Output Unit with                                                                                                    | 1) Terminal block                                                                                                    |
| 250 VAC/24 VDC, 2 A,<br>Terminal block, 8 outputs<br>(independent contacts) | 250 VAC/120 VDC, 2 A,<br>Terminal block, 8 outputs<br>(independent contacts) | terminal block for 8 outputs (independent contacts).                                                                                               | <ul> <li>2) Output circuit specification         Used relay</li> <li>3) Internal current consumption         (5 VDC: 10 mA →100 mA,         26 VDC: 90 mA → 48 mA)</li> </ul>                                                                                                    |
| C200H-OC221                                                                 | CS1W-OC211                                                                   | Relay Output Unit with                                                                                                    | 1) Terminal block                                                                                                    |
| 250 VAC/24 VDC, 2 A,<br>Terminal block, 8 outputs                           | 250 VAC/120 VDC, 2 A,<br>Terminal block, 16 outputs                          | terminal block for 8 outputs.<br>Replace this unit with a Relay<br>Output Unit with 16 outputs.                                                    | <ul> <li>2) Output points (8 points → 16 points)</li> <li>3) Output circuit specifications ON/OFF response time (10 ms → 15 ms) Used relay</li> <li>4) Internal current consumption (5 VDC: 10 mA → 100 mA, 26 VDC: 75 mA → 96 mA)</li> </ul>                                                                                            |
| C200H-OC222                                                                 | CS1W-OC211                                                                   | Relay Output Unit with                                                                                                    | 1) Terminal block                                                                                                    |
| 250 VAC/24 VDC, 2 A,<br>Terminal block, 12 outputs                          | 250 VAC/120 VDC, 2 A,<br>Terminal block, 16 outputs                          | terminal block for 12 outputs.<br>Replace this unit with a Relay<br>Output Unit with 16 outputs.                                                   | <ul> <li>2) Output points (12 points → 16 points)</li> <li>3) No. of circuits (12 points/common x 1 circuit → 8 points/common x 2 circuits)</li> <li>4) Output circuit specifications ON/OFF response time (10 ms → 15 ms) Used relay</li> <li>5) Internal current consumption (5 VDC: 10 mA → 100 mA, 26 VDC: 75 mA → 96 mA)</li> </ul> |
| C200H-OC222V, OC222N                                                        | CS1W-OC211                                                                   | Relay Output Unit with                                                                                                    | 1) Terminal block                                                                                                    |
| 250 VAC/24 VDC, 2 A,<br>Terminal block, 12 outputs                          | 250 VAC/120 VDC, 2 A,<br>Terminal block, 16 outputs                          | terminal block for 12 outputs.<br>Replace this unit with a Relay<br>Output Unit with 16 outputs.                                                   | <ul> <li>2) Output points (12 points → 16 points)</li> <li>3) No. of circuits (12 points/common x 1 circuit → 8 points/common x 2 circuits)</li> <li>4) Output circuit specification Used relay</li> <li>5) Internal current consumption (5 VDC: 10 mA → 100 mA, 26 VDC: 90 mA → 96 mA)</li> </ul>                                       |

< Relay Output Units >

| C200H-series Unit                                  | Corresponding CS-series Unit                        | Description                    | Difference                                                                                                    |
|----------------------------------------------------|-----------------------------------------------------|--------------------------------|----------------------------------------------------------------------------------------------------|
| C200H-OC225                                        | CS1W-OC211                                          | Relay Output Unit with         | 1) Terminal block                                                                                                    |
| 250 VAC/24 VDC, 2 A,<br>Terminal block, 16 outputs | 250 VAC/120 VDC, 2 A,<br>Terminal block, 16 outputs | terminal block for 16 outputs. | <ul> <li>2) No. of circuits (16 points/common x 1 circuit → 8 points/common x 2 circuits)</li> <li>3) Output circuit specifications ON/OFF response time (10 ms →15 ms) Used relay</li> <li>4) Internal current consumption (5 VDC: 10 mA → 100 mA, 26 VDC: 75 mA → 96 mA)</li> </ul> |
| C200H-OC226, OC226N                                | CS1W-OC211                                          | Relay Output Unit with         | 1) Terminal block                                                                                                    |
| 250 VAC/24 VDC, 2 A,<br>Terminal block, 16 outputs | 250 VAC/120 VDC, 2 A,<br>Terminal block, 16 outputs | terminal block for 16 outputs. | <ul> <li>2) No. of circuits (16 points/common x 1 circuit         → 8 points/common x 2 circuits)</li> <li>3) Output circuit specification         Used relay</li> <li>4) Internal current consumption         (5 VDC: 10 mA → 100 mA,         26 VDC: 90 mA → 96 mA)</li> </ul>      |

< Transistor Output Units >

| < Transistor Output Units > C200H-series Unit                                           | Corresponding CS-series Unit                                                                   | Description                                                                                                    | Difference                                                                                                    |
|-----------------------------------------------------------------------------------------|------------------------------------------------------------------------------------------------|----------------------------------------------------------------------------------------------------|----------------------------------------------------------------------------------------------------|
|                                                                                         |                                                                                                |                                                                                                    |                                                                                                    |
| C200H-OD411  12 to 48 VDC, 1 A, Sinking, Terminal block, 8 outputs                      | CS1W-OD211  12 to 24 VDC, 0.5 A, Sinking, Terminal block, 16 outputs                           | Transistor Output Unit with terminal block for 8 outputs. Replace this unit with a Transistor Output Unit with 16 outputs. | 1) Terminal block 2) Output points (8 points→ 16 points) 3) Output circuit specifications Output capacity (1 A/point, 3 A/Unit → 0.5 A/point, 8 A/Unit) Voltage range (12 to 48 VDC → 12 to 24VDC) Residual voltage (1.4 V → 1.5 V) ON response time (0.2 ms → 0.5 ms) OFF response time (0.2 ms → 1.0 ms) 4) Internal current consumption (5 VDC: 140 mA → 170 mA)        |
| C200H-OD213                                                                             | CS1W-OD211                                                                                     | Transistor Output Unit with                                                                                                | 1) Terminal block                                                                                                    |
| 24 VDC, 2.1 A, Sinking,<br>Terminal block, 8 outputs                                    | 12 to 24 VDC, 0.5 A, Sinking,<br>Terminal block, 16 outputs                                    | terminal block for 8 outputs.<br>Replace this unit with a<br>Transistor Output Unit with 16<br>outputs.                    | <ul> <li>2) Output points (8 points → 16 points)</li> <li>3) Output circuit specifications     Output capacity     (2.1 A/point, 5.2 A/Unit → 0.5 A/point, 8 A/Unit)     Residual voltage (1.4 V → 1.5 V)     ON response time (0.2 ms → 0.5 ms)     OFF response time (0.3 ms → 1.0 ms)</li> <li>4) Internal current consumption     (5 VDC: 140 mA → 170 mA)</li> </ul>  |
| C200H-OD214                                                                             | CS1W-OD212                                                                                     | Transistor Output Unit with                                                                                                | 1) Terminal block                                                                                                    |
| 24 VDC, 0.8 A, Sourcing,<br>Terminal block, Load short<br>circuit protection, 8 outputs | 12 to 24 VDC, 0.5 A, Sourcing,<br>Terminal block, Load short<br>circuit protection, 16 outputs | terminal block for 8 outputs.<br>Replace this unit with a<br>Transistor Output Unit with 16<br>outputs.                    | <ul> <li>2) Output points (8 points → 16 points)</li> <li>3) Output circuit specifications Output capacity (0. 8A/point, 2.4 A/Unit → 0.5 A/point, 5 A/Unit) ON response time (1 ms → 0.5 ms)</li> <li>4) Internal current consumption (5 VDC: 140 mA → 170 mA)</li> </ul>                                                                                                 |
| C200H-OD216                                                                             | CS1W-OD212                                                                                     | Transistor Output Unit with                                                                                                | 1) Terminal block                                                                                                    |
| 5 to 24 VDC, 0.3 A, Sourcing,<br>Terminal block, 8 outputs                              | 12 to 24 VDC, 0.5 A, Sourcing,<br>Terminal block, Load short<br>circuit protection, 16 outputs | terminal block for 8 outputs. Replace this unit with a Transistor Output Unit with 16 outputs.                             | <ul> <li>2) Output points (8 points → 16 points)</li> <li>3) Output circuit specification Output voltage range (5 to 24 VDC → 24 VDC)</li> <li>4) Internal current consumption (5 VDC: 10 mA → 170 mA, 26 VDC: 75 mA → 0 mA)</li> <li>5) External power supply (Not required → 24 VDC/40 mA)</li> </ul>                                                                    |
| C200H-OD211                                                                             | CS1W-OD211                                                                                     | Transistor Output Unit with                                                                                                | 1) Terminal block                                                                                                    |
| 24 VDC, 0.3 A, Sinking,<br>Terminal block, 12 outputs                                   | 12 to 24 VDC, 0.5 A, Sinking,<br>Terminal block, 16 outputs                                    | terminal block for 12 outputs.<br>Replace this unit with a<br>Transistor Output Unit with 16<br>outputs.                   | <ul> <li>2) Output points (12 points → 16 points)</li> <li>3) No. of circuits (12 points/common x 1 circuit → 8 points/common x 2 circuits)</li> <li>4) Output circuit specifications Residual voltage (1.4 V → 1.5 V) ON response time (0.2 ms → 0.5 ms) OFF response time (0.3 ms → 1.0 ms)</li> <li>5) Internal current consumption (5 VDC: 160 mA → 170 mA)</li> </ul> |

< Transistor Output Units >

| < Transistor Output Units >                                                                   |                                                                                                    |                                                                                                    |                                                                                                    |
|-----------------------------------------------------------------------------------------------|----------------------------------------------------------------------------------------------------|----------------------------------------------------------------------------------------------------|----------------------------------------------------------------------------------------------------|
| C200H-series Unit                                                                             | Corresponding CS-series Unit                                                                         | Description                                                                                                    | Difference                                                                                                    |
| C200H-OD217 5 to 24 VDC, 0.3 A, Sourcing, Terminal block, 12 outputs                          | CS1W-OD212  12 to 24 VDC, 0.5 A, Sourcing, Terminal block, Load short circuit protection, 16 outputs | Transistor Output Unit with<br>terminal block for 12 outputs.<br>Replace this unit with a<br>Transistor Output Unit with 16<br>outputs.                       | <ol> <li>Terminal block</li> <li>Output points (12 points → 16 points)</li> <li>No. of circuits (12 points/common x 1 circuit → 8 points/common x 2 circuits)</li> <li>Output circuit specification         Output voltage range (5 to 24 VDC → 24 VDC)</li> <li>Internal current consumption         (5 VDC: 10 mA → 170 mA, 26 VDC: 75 mA → 0 mA)</li> </ol>                                                                                                    |
|                                                                                               |                                                                                                    |                                                                                                    | 6) External power supply<br>(Not required → 24 VDC: 40 mA)                                                                                                    |
| C200H-OD212  24 VDC, 0.3 A, Sinking, Terminal block, 16 outputs                               | CS1W-OD211  12 to 24 VDC, 0.5 A, Sinking, Terminal block, 16 outputs                                 | Transistor Output Unit with terminal block for 16 outputs.                                                                                                    | <ol> <li>Terminal block</li> <li>No. of circuits (16 points/common x 1 circuit → 8 points/common x 2 circuits)</li> <li>Output circuit specifications         Residual voltage (1.4 V → 1.5 V)         ON response time (0.2 ms → 0.5 ms)         OFF response time (0.3 ms → 1.0 ms)</li> </ol>                                                                                                    |
| C200H-OD21A                                                                                   | CS1W-OD212                                                                                           | Transistor Output Unit with                                                                                                    | 1) Terminal block                                                                                                    |
| 24 VDC, 1.0 A, Sourcing,<br>Terminal block, Load short<br>circuit protection, 16 outputs      | 12 to 24 VDC, 0.5 A, Sourcing,<br>Terminal block, Load short<br>circuit protection, 16 outputs       | terminal block for 16 outputs.                                                                                                    | 2) No. of circuits (16 points/common x 1 circuit  → 8 points/common x 2 circuits)  3) Output circuit specifications Output capacity (1 A/point, 4 A/Unit → 0.5 A/point, 5 A/Unit) Residual voltage (0.8 V → 1.5 V) ON response time (0.1 ms → 0.5 ms) OFF response time (0.3 ms → 1.0 ms) 4) Internal current consumption (5 VDC: 160 mA → 170 mA) 5) External power supply (24 VDC: 35 mA → 40 mA) 6) Alarm output (Supported → Not supported)                                                                                                    |
| C200H-OD218                                                                                   | CS1W-OD231                                                                                           | Transistor Output Unit with                                                                                                    | 1) No. of circuits (32 points/common x 1 circuit                                                                                                    |
| 4.5 to 26.3 VDC, 0.1A, Sinking, Connector, 32 outputs (Group-2)                               | 12 to 24 VDC, 0.5A, Sinking,<br>Connector, 32 outputs                                                | connector for 32 outputs.                                                                                                    | → 16 points/common x 2 circuits)  2) Output circuit specifications Output voltage range (5 to 24 VDC → 12 to 24 VDC) Residual voltage (0.8 V → 1.5 V) ON response time (0.1 ms → 0.5 ms) OFF response time (0.4 ms → 1.0 ms) 3) Internal current consumption (5 VDC: 180 mA → 270 mA) 4) External power supply (5 to 24 VDC: 110 mA → 12 to 24 VDC: 50 mA)                                                                                                    |
| C200H-OD215                                                                                   | CS1W-OD231                                                                                           | Transistor Output Unit with                                                                                                    | 1) Connector                                                                                                    |
| 4.5 to 26.3 VDC, 0.1 A, Sinking, Connector, 32 outputs (Special I/O)                          | 12 to 24 VDC, 0.5A, Sinking, Connector, 32 outputs                                                   | connector for 32 outputs. *The CS1-series Unit does not support dynamic outputs. Use this C200H-series Unit with CS1 or change the wiring for static outputs. | Use the XW2Z-S011 Conversion Cable to reuse the connecting cable.  2) Output method (Dynamic or static mode → Static mode only) Based on specifications in static output mode 3) No. of circuits (8 points/common x 4 circuits → 16 points/common x 2 circuits)  4) Output circuit specifications Output voltage range (5 to 24 VDC → 12 to 24 VDC) Residual voltage (0.7 V → 1.5 V) ON response time (0.2 ms → 0.5 ms) OFF response time (0.6 ms → 1.0 ms) 5) Internal current consumption (5 VDC: 220 mA → 270 mA) 6) External power supply (5 to 24 VDC: 90 mA → 12 to 24 VDC: 50 mA) |
| C200H-OD21B                                                                                   | CS1W-OD232                                                                                           | Transistor Output Unit with                                                                                                    | 1) No. of circuits (32 points/common x 1 circuit                                                                                                    |
| 24 VDC, 0.5 A, Sourcing,<br>Connector, Load short circuit<br>protection, 32 outputs (Group-2) | 12 to 24 VDC, 0.5 A, Sourcing,<br>Connector, Load short circuit<br>protection, 32 outputs            | connector for 32 outputs.                                                                                                    | <ul> <li>→ 16 points/common x 2 circuits)</li> <li>2) Output circuit specifications</li> <li>Output capacity (0.5 A/point, 5 A/Unit</li> <li>→ 0.5 A/point, 2.5 A/common, 5 A/Unit)</li> <li>Residual voltage (0.8 V → 1.5 V)</li> <li>ON response time (0.1 ms → 0.5 ms)</li> <li>OFF response time (0.3 ms → 1.0 ms)</li> <li>3) Internal current consumption</li> <li>(5 VDC: 180 mA → 270 mA)</li> </ul>                                                                                                    |

< Transistor Output Units >

| C200H-series Unit                                                      | Corresponding CS-series Unit                           | Description                 | Difference                                                                                                    |
|------------------------------------------------------------------------|--------------------------------------------------------|-----------------------------|----------------------------------------------------------------------------------------------------|
| C200H-OD219                                                            | CS1W-OD261                                             | Transistor Output Unit with | 1) No. of circuits (32 points/common x 2 circuits                                                                                                    |
| 4.5 to 26.3 VDC, 0.1 A, Sinking,<br>Connector, 64 outputs<br>(Group-2) | 12 to 24 VDC, 0.3 A, Sinking,<br>Connector, 64 outputs | connector for 64 outputs    | → 16 points/common x 4 circuits)  2) Output circuit specifications Output voltage range (5 to 24 VDC → 12 to 24 VDC) Residual voltage (0.8 V → 1.5 V) ON response time (0.1 ms → 0.5 ms) OFF response time (0.4 ms → 1.0 ms)  3) Internal current consumption (5 VDC: 270 mA → 390 mA) |

< TTL Output Unit >

| C200H-series Unit                                    | Corresponding CS-series Unit | Description                                                                                                    | Difference                                      |
|------------------------------------------------------|------------------------------|----------------------------------------------------------------------------------------------------|-------------------------------------------------|
| C200H-OD501                                          |                              | TTL Output Unit with connector                                                                                               | for 32 outputs. The CS Series does not have the |
| 5 VDC, 35 mA, Connector,<br>32 outputs (Special I/O) | No replacement model         | same type of Unit. Use C200H-OD501 with CS1 or use the CS1W-OD231 Transistor Output Unit of CS1W-MD561 TTL I/O Unit instead. |                                                 |

< Triac Output Units >

| < Triac Output Units > C200H-series Unit               | Corresponding CS-series Unit               | Description                                                                                | Difference                                                                                                    |
|--------------------------------------------------------|--------------------------------------------|--------------------------------------------------------------------------------------------|----------------------------------------------------------------------------------------------------|
| C200H-OA223                                            | CS1W-OA201                                 | Triac Output Unit with                                                                     | 1) Terminal block                                                                                                    |
| 250 VAC, 1.2 A, Terminal block, 8 outputs              |                                            | terminal block for 8 outputs.                                                              | <ul> <li>2) Output circuit specification Max. inrush current (15 A: Pulse width 100 ms, 30 A: Pulse width 10 ms → 10 A: Pulse width 100 ms, 20 A: Pulse width 10 ms)</li> <li>3) Internal current consumption (5 VDC: 180 mA → 230 mA)</li> </ul>                                                                                                    |
| C200H-OA221                                            | CS1W-OA201                                 | Triac Output Unit with terminal block for 8 outputs.                                       | 1) Terminal block                                                                                                    |
| 250 VAC, 1.2 A, Terminal block, 8 outputs              | 250 VAC, 1.2 A, Terminal block, 8 outputs  | terminai biock for 8 outputs.                                                              | 2) Output circuit specifications  Max. inrush current (No regulation → 10 A:  Pulse width 100 ms, 20 A: Pulse width 10 ms)  Residual voltage (1.2 VAC →  50 to 1200 mA: 1.5 VAC, 10 to 50 mA: 5 VAC)  OFF response time (1/2 of load frequency or less → 1/2 of load frequency + 1 ms or less)  3) Internal current consumption  (5 VDC: 140 mA → 230 mA)                                                                                                    |
| C200H-OA224                                            | CS1W-OA211                                 | Triac Output Unit with                                                                     | 1) Terminal block                                                                                                    |
| 250 VAC, 0.5 A, Terminal block, 12 outputs             | 250 VAC, 0.5 A, Terminal block, 16 outputs | terminal block for 12 outputs. Replace this unit with a Triac Output Unit with 16 outputs. | 2) Output points (12 points → 16 points) 3) No. of circuits (12 points/common x 1 circuit → 8 points/common x 2 circuits) 4) Output circuit specifications Max. switching capacity (250 VAC 0.5 A/point, 2 A/Unit → 0.5 A/point, 2 A/common, 4 A/Unit) Max. inrush current (10A: Pulse width 100 ms, 20A: Pulse width 10 ms → 15A: Pulse width 10 ms) Min. switching capacity (10 VAC: 100 mA, 24 VAC: 50 mA, 100 VAC: 10 mA →75 VAC: 50 mA) Residual voltage (50 to 500 mA: 1.5 VAC, 10 to 50 mA: 5 VAC → 1.6 VAC 5) Internal current consumption (5 VDC: 270 mA → 406 mA)     |
| C200H-OA222V                                           | CS1W-OA211                                 | Triac Output Unit with                                                                     | 1) Terminal block                                                                                                    |
| 250 VAC, 0.3 A, Terminal block, 12 outputs (CE marked) | 250 VAC, 0.5 A, Terminal block, 16 outputs | terminal block for 12 outputs. Replace this unit with a Triac Output Unit with 16 outputs. | 2) Output points (12 points → 16 points) 3) No. of circuits (12 points/common x 1 circuit → 8 points/common x 2 circuits) 4) Output circuit specifications Max. inrush current (No regulation → 15 A: Pulse width 10 ms) Min. switching capacity (10 VAC: 10 mA (resistive load)/40 mA (inductive load) → 75 VAC: 50 mA) Residual voltage (1.2 VAC → 1.6 VAC) ON response time (1/2 of load frequency or less → 1 ms or less) OFF response time (1/2 of load frequency or less → 1/2 of load frequency + 1 ms or less) 5) Internal current consumption (5 VDC: 200 mA → 406 mA) |

#### ■ I/O Unit

- (1) The CS Series has two I/O Units: CS1W-MD261 and CS1W-MD561. The word allocation of the CS-series Unit is different from that of the C200H-series Unit since the number of inputs and outputs of the CS-series unit is 32 points each.
- (2) C200H-series Units can be used with CS1-series CPU Units.
- (3) Refer to the related manuals for details. Although CS-series Units have basic functions of C200H-series Units, some specifications may differ.

< DC Input/Transistor Output Units >

| C200H-series Unit                                                                    | Corresponding CS-series Unit | Description                                                                                                    | Difference                        |  |
|--------------------------------------------------------------------------------------|------------------------------|----------------------------------------------------------------------------------------------------|-----------------------------------|--|
| C200H-MD115                                                                          |                              | I/O Unit with connector for 16 inputs and 16 outputs. The CS Series does not have the same type of Unit. Use this Unit with CS1 or use CS1W-MD261 or CS1W-MD561 instead. |                                   |  |
| 12 VDC/16 inputs,<br>12 VDC/16 outputs (Sinking),<br>Connector (Special I/O)         | No replacement model         |                                                                                                    |                                   |  |
| C200H-MD215                                                                          |                              | I/O Unit with connector for 16 inputs and 16 outputs. The CS Series does not                                                                                             |                                   |  |
| 24 VDC/16 inputs,<br>5 to 24 VDC/16 outputs<br>(Sinking), Connector<br>(Special I/O) | No replacement model         | have the same type of Unit. Use this Unit with CS1 or use C                                                                                                    | CS1W-MD261 or CS1W-MD561 instead. |  |

#### < TTL I/O Unit >

| C200H-series Unit                                                | Corresponding CS-series Unit | Description                                                                                 | Difference |
|------------------------------------------------------------------|------------------------------|---------------------------------------------------------------------------------------------|------------|
| C200H-MD501                                                      |                              | I/O Unit with connector for 16 inputs and 16 outputs. The CS Series does not                |            |
| 5 VDC/16 inputs,<br>5 VDC/16 outputs, Connector<br>(Special I/O) |                              | have the same type of Unit. Use this Unit with CS1 or use CS1W-MD261 or CS1W-MD561 instead. |            |

**OMRON Corporation Industrial Automation Company** 

Tokyo, JAPAN

Contact: www.ia.omron.com

Regional Headquarters OMRON EUROPE B.V. Wegalaan 67-69, 2132 JD Hoofddorp The Netherlands Tel: (31)2356-81-300/Fax: (31)2356-81-388

OMRON ASIA PACIFIC PTE. LTD.

No. 438A Alexandra Road # 05-05/08 (Lobby 2), Alexandra Technopark, Singapore 119967 Tel: (65) 6835-3011/Fax: (65) 6835-2711

OMRON ELECTRONICS LLC 2895 Greenspoint Parkway, Suite 200 Hoffman Estates, IL 60169 U.S.A Tel: (1) 847-843-7900/Fax: (1) 847-843-7787

OMRON (CHINA) CO., LTD.
Room 2211, Bank of China Tower,
200 Yin Cheng Zhong Road,
PuDong New Area, Shanghai, 200120, China
Tel: (86) 21-5037-2222/Fax: (86) 21-5037-2200

**Authorized Distributor:** 

© OMRON Corporation 2014 All Rights Reserved. In the interest of product improvement, specifications are subject to change without notice.

Cat. No. P071-E1-07 0119(1014)